# **CAPITOLUL 3**

# **PROIECTAREA FILTRELOR DIGITALE CU RĂSPUNS INFINIT LA IMPULS**

 Filtrele digitale cu **r**ăspuns **i**nfinit la **i**mpuls (RII), ce vor fi denumite în continuare filtre IIR (*Infinite Impulse Response*), constituie blocuri importante în multe sisteme de prelucrare numerică a semnalelor. Ele sunt recomandate în situaţiile în care trebuie realizate benzi de tranziţie foarte înguste, precum şi atunci când sunt necesare atenuări foarte mari în banda de oprire. Deoarece prezintă reacție, filtrele IIR necesită mai puține celule de întârziere, preţul plătit fiind neliniaritatea fazei şi eventuale probleme de stabilitate.

# **3.1. Introducere**

Un filtru IIR poate fi caracterizat în domeniul timp prin *ecuaţia cu diferenţe*

$$
y[n] = -\sum_{k=1}^{N} a_k y[n-k] + \sum_{k=0}^{M} b_k x[n-k]
$$
 (3.1)

Aplicând transformată Z ecuaţiei (3.1), rezultă

$$
Y(z) = -\sum_{k=1}^{N} a_k z^{-k} Y(z) + \sum_{k=0}^{M} b_k z^{-k} X(z)
$$
 (3.2)

Funcţia de transfer a filtrului este

$$
H(z) = \frac{\sum_{k=0}^{M} b_k z^{-k}}{1 + \sum_{k=1}^{N} a_k z^{-k}} = \frac{B(z)}{A(z)}
$$
(3.3)

Impunând în relația (3.1) intrarea  $x[n] = \delta[n]$ , se obține răspunsul la impuls al filtrului IIR cauzal

$$
127\\
$$

$$
h[n] = \begin{cases} b_n - \sum_{k=1}^N a_k h[n-k], & n \in \overline{[0,M]} \\ -\sum_{k=1}^N a_k h[n-k], & n > M \\ 0, & n < 0 \end{cases}
$$
 (3.4)

 În continuare filtrele vor fi considerate stabile, adică răspunsul lor la impus este absolut sumabil [63]

$$
\sum_{n=0}^{\infty} |h[n]| < \infty \tag{3.5}
$$

conditie care, în planul Z conduce la necesitatea ca cercul unitate să fie inclus în domeniul de convergenţă. Dacă se impune şi condiţia de cauzalitate pentru filtru, care, în domeniul Z conduce la necesitatea ca regiunea de convergență să fie exteriorul unui cerc, rezultă că toți polii filtrului cauzal şi stabil se situează în interiorul cercului unitate.

 Răspunsul la impuls al filtrului poate fi calculat şi ca transformata *Z* inversă a funcției de sistem [63]

$$
h[n] = Z^{-1} \{ H(z) \} = \frac{1}{2\pi j} \oint_C H(z) z^{n-1} dz \tag{3.6}
$$

unde C este un contur închis în planul complex, parcurs în sens orar, care conține originea.

Prin evaluarea funcției de transfer  $H(z)$  pe cercul unitate, se obține răspunsul în frecvenţă al filtrului

$$
H(\omega) = \frac{\sum_{k=0}^{M} b_k e^{-jk\omega}}{1 + \sum_{k=1}^{N} a_k e^{-jk\omega}} = |H(\omega)| e^{j\theta(\omega)} \tag{3.7}
$$

Răspunsul de modul al filtrului este

$$
|H(\omega)| = \frac{|B(\omega)|}{|A(\omega)|}, \quad a_0 = 1 \tag{3.8}
$$

Așa cum a fost prezentat în Capitolul 1, polii funcției de transfer vor determina maxime ale răspunsului în frecvenţă, cu atât mai pronunţate, cu cât se află mai aproape de cercul unitate, iar zerourile vor determina minime, eventual anulări ale răspunsului în frecvenţă, dacă se află pe

cercul unitate. Ca urmare, filtrele IIR permit realizarea unor maxime ascuţite, benzi de trecere foarte înguste şi, la fel, benzi de tranziţie foarte înguste. Asemenea performante s-ar putea realiza și cu filtre FIR, dar cu preţul unor lungimi foarte mari.

 Un dezavantaj al filtrelor IIR îl constituie faptul că aceste filtre nu pot avea faza perfect liniară*.* Caracteristica de fază a filtrului poate fi scrisă ca

$$
\theta(\omega) = \theta_{B}(\omega) - \theta_{A}(\omega) \tag{3.9}
$$

unde  $\theta_A(\omega)$  și  $\theta_B(\omega)$  reprezintă argumentele funcțiilor  $A(\omega)$  și  $B(\omega)$ .

 În capitolul precedent s-a arătat că funcţia de sistem a unui filtru de fază liniară prezintă o formă de simetrie a zerourilor sale, în sensul că aceasta are zerourile în perechi reciproce,  $z_i$  și  $z_i^{-1}$ . Dacă zerourile numărătorului funcției de transfer prezintă o astfel de simetrie, faza acestuia este perfect liniară. Pentru ca filtrul să aibă faza liniară, ar trebui ca și faza numitorului să fie liniară, dar acest lucru nu este posibil, deoarece prezența rădăcinilor reciproce la numitor nu mai asigură stabilitatea filtrului cauzal.

Metodele de proiectare ale filtrelor IIR sunt de două feluri:

 *- Metode indirecte,* în care un filtru analogic prototip este transformat în echivalentul lui numeric;

 - *Metode directe*, în care coeficienţii filtrului se determină pe baza minimizării unui criteriu de eroare.

 În Capitolul 1 s-a arătat necesitatea îndeplinirii condiţiei *M*≤*N*, unde *M* este gradul numărătorului, iar *N,* gradul numitorului. Dacă *M*>*N*, filtrul poate fi considerat ca fiind format prin conectarea în cascadă a unui filtru IIR de ordin N cu un filtru FIR de ordin *M* – *N*. Toate tehnicile de proiectare a filtrelor IIR pornesc de la premiza *M*≤*N*, ordinul filtrului fiind, deci, egal cu numărul de poli ai funcției de sistem  $H(z)$ .

# **3.2. Proiectarea indirectă a filtrelor IIR**

## **3.2.1. Specificarea performanţelor**

 Procedura cel mai frecvent utilizată pentru proiectarea unui filtru digital IIR constă în transformarea unui filtru analogic într-unul digital, cu performanțe echivalente. Această abordare prezintă avantajul utilizării cunoştinţelor şi metodelor folosite în proiectarea filtrelor analogice.

 Metoda indirectă se bazează pe existenţa unor transformări care conservă proprietăţile selective ale modelului analogic, transformând un filtru optimal analogic într-altul optimal digital. Pornind de la specificaţiile referitoare la performanţele filtrului digital, proiectarea acestuia necesită parcurgerea următoarelor etape:

- 1. Transformarea specificaţiilor dorite a fi realizate de către filtrul digital în specificațiile impuse filtrului analogic prototip;
- 2. Obţinerea funcţiei de transfer a filtrului analogic prototip astfel încât să fie satisfăcute specificaţiile impuse filtrului digital;
- 3. Transformarea funcţiei de transfer a filtrului analogic în funcţia de transfer echivalentă a filtrului digital.

La proiectarea filtrelor digitale de tip FIR sau IIR specificarea performanţelor se referă la abaterile maxime ale caracteristicii de modul în benzile de trecere (B.T.) şi oprire (B.O.), precum şi frecvenţele limită ale acestor benzi. La proiectarea clasică a filtrelor analogice, unii dintre aceşti parametri de performanţă sunt definiţi puţin diferit. Astfel, în mod uzual, la filtrele analogice, prin convenție, se consideră că în zona de trecere efectivă caracteristica de modul variază între valoarea maximă 1 şi valoarea minimă 1 –  $\Delta_p$ , în timp ce în zona de oprire, variază între 0 și  $\Delta_s$ , ca în figura 3.1a.

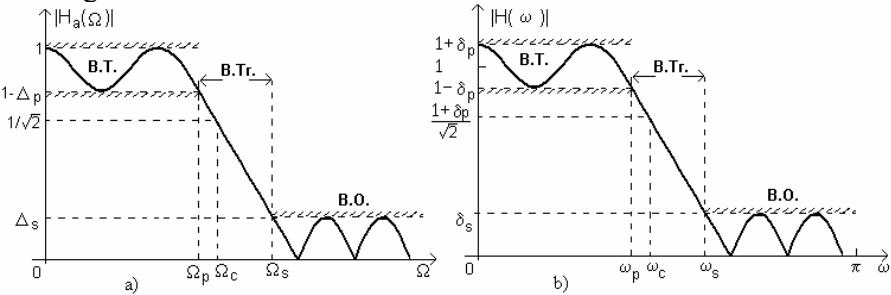

Figura 3.1. Specificarea performanțelor pe caracteristica de modul a funcției de transfer a filtrului trece jos (a) analogic şi (b) digital

Pentru filtrele digitale FIR sau IIR se notează cu  $\delta_p$ , respectiv  $\delta_s$ , abaterile caracteristicii de modul a funcţiei de transfer de la valorile sale nominale (1 în B.T., 0 în B.O.) astfel că acest răspuns în frecvenţă oscilează între 1+ $\delta_p$  și 1– $\delta_p$ , în B.T. respectiv între 0 și  $\delta_s$  în B.O., ca în figura 3.1b.

Frecvențele menționate în figura 3.1a au următoarele semnificații:  $\Omega_{p}$ , Ωs, Ωc reprezintă, în ordine, frecvenţa de trecere efectivă, frecvenţa de oprire efectivă şi frecvenţa de tăiere pentru filtrul analogic, exprimate în radiani/s. Frecvențele unghiulare  $\omega_p$ ,  $\omega_s$ ,  $\omega_c$  din figura 3.1.b au aceleași semnificații pentru filtrul digital (doar că sunt normate în raport cu frecvenţa de eşantionare *Fs* ). Relaţia între frecvenţe din domeniul analogic şi digital este dată de [63]

$$
\omega = \Omega T; \quad f = \frac{F}{F_s}; \quad T = \frac{1}{F_s}
$$
\n(3.10)

ceea ce implică

$$
F \in \left[ -\frac{F_s}{2}, \frac{F_s}{2} \right] \Leftrightarrow f \in \left[ -0.5; 0.5 \right] \Leftrightarrow \omega \in \left[ -\pi, \pi \right] \tag{3.11}
$$

Parametrii din figura 3.1a pot fi exprimați în funcție de cei din figura 3.1b, și invers. Relația dintre frecvențele analogice,  $\Omega$ , și discrete, ω, depinde de corespondenţa dintre planele s şi Z, pe când convertirea valorilor de pe ordonată presupune normarea celor din fig.3.1b cu  $1+\delta_p$ , și apoi identificarea cu cele din figura 3.1a (sau multiplicarea cu 1+ $\delta_p$ , a celor din figura 3.1a). Rezultă astfel

$$
\Delta_p = \frac{2\delta_p}{1+\delta_p}; \quad \Delta_s = \frac{\delta_s}{1+\delta_p}
$$
\n(3.12)

respectiv

$$
\delta_p = \frac{\Delta_p}{2 - \Delta_p}; \quad \delta_s = \frac{2\Delta_s}{2 - \Delta_p}
$$
 (3.13)

De obicei, aceste performanțe sunt date în dB, sub forma variației maxime a atenuării în banda de trecere efectivă şi a atenuării minime în banda de oprire efectivă,

$$
\Delta A_p = 20 \lg \frac{1 + \delta_p}{1 - \delta_p} = -20 \lg (1 - \Delta_p)
$$
  

$$
\Delta A_s = -20 \lg \delta_s = -20 \lg \frac{2\Delta_s}{2 - \Delta_p} \approx -20 \lg \Delta_s
$$
 (3.14)

 Prezentarea pe scurt a filtrelor trece jos analogice de tip Butterworth, Bessel, Cebîşev şi eliptice este dată în Anexa 3a.

Funcția de transfer de ordinul *N* a unui filtru analogic este [12]

$$
H_a(s) = \frac{B(s)}{A(s)} = \frac{\sum_{i=0}^{M} \beta_i s^i}{\sum_{i=0}^{N} \alpha_i s^i}; \quad N > M
$$
 (3.15)

în care  $\alpha_i$ ,  $\beta_i$  sunt coeficienții funcției de transfer. Aceasta este legată de răspunsul la impuls prin transformata Laplace

$$
H_a(s) = \int_{-\infty}^{\infty} h(t)e^{-st}dt
$$
 (3.16)

Filtrul analogic poate fi descris și de ecuația diferențială cu coeficienţi constanţi

$$
\sum_{i=0}^{N} \alpha_i \frac{d^k y(t)}{dt^k} = \sum_{i=0}^{M} \beta_i \frac{d^k x(t)}{dt^k}
$$
(3.17)

Răspunsul în frecventă, H<sub>a</sub>(jΩ), se obtine prin evaluarea functiei de transfer pe axa imaginară a planului *s.*

 Proiectarea unui filtru analogic constă în determinarea coeficienților  $\alpha_i$ ,  $\beta_i$  care conduc la minimizarea unui criteriu de eroare dintre funcţia dorită şi cea realizată sau, altfel spus, între *funcţia de aproximat* și *funcția dorită*. De obicei, se lucrează cu  $\left|H_a(j\Omega)\right|^2$  (și nu cu *H<sub>a</sub>* (*j*Ω) pentru că prima are coeficienți reali.

$$
H_a(s)H_a(-s) = \frac{B(s)}{A(s)} \frac{B(-s)}{A(-s)} = |H_a(j\Omega)|^2 \left| \Omega^2 = -s^2 \right| = \frac{E(-s^2)}{G(-s^2)} \tag{3.18}
$$

Din (3.18) se observă că singularitățile lui  $H_a(s)H_a(-s)$  în planul s sunt simetrice faţă de axa *j*Ω .

Funcția de transfer a filtrului analogic, H<sub>a</sub>(s), se determină astfel:

-polii lui  $H_a(s)$  sunt zerourile lui  $G(-s^2)$ , localizate în semiplanul stâng, restricţie impusă de stabilitatea filtrului;

-zerourile lui  $H_a(s)$  se obțin din zerourile lui  $E(-s^2)$  prin distribuirea acestora din urmă în mod egal între B(s) şi B(-s), fără a separa perechile de zerouri complex conjugate, pentru a obține  $H_a(s)$  cu coeficienți reali. Determinarea lui B(s) nu este unică. Dacă pentru zerourile lui B(s) se aplică aceeaşi regulă de alocare ca şi în cazul polilor, funcţia de transfer obţinută este *de fază minimă*. Spre deosebire de poli, zerourile pot fi localizate şi pe axa jΩ.

 Fiecare din aceste trei caracterizări echivalente ale unui filtru analogic conduce la metode diferite de conversie a filtrului analogic în unul digital. Pentru ca tehnicile de conversie să fie eficiente, acestea trebuie să îndeplinească următoarele cerinţe:

- 1. Axa jΩ a planului *s* să fie transformată în conturul cercului unitate în planul Z, ceea ce va determina o relaţie directă între frecvenţele variabile în cele două domenii.
- 2. Semiplanul stâng al planului *s* să fie transformat în interiorul cercului unitate al planul Z, astfel încât filtrelor analogice stabile să le corespundă filtre digitale stabile.

#### **3.2.2. Metoda transformării ecuaţiei diferenţiale**

Una din cele mai simple căi de transformare a unui filtru analogic în unul digital constă în înlocuirea diferenţialelor din expresia (3.17) prin diferenţe finite [28], obţinând astfel *ecuaţia cu diferenţe finite* care aproximează ecuaţia diferenţială dată.

$$
y[n] + \sum_{k=1}^{N} \alpha_k \Delta^{(k)} \{y[n]\} = \sum_{k=0}^{M} \beta_k \Delta^{(k)} \{x[n]\}
$$
 (3.19)

unde  $x[n]$  și  $y[n]$  reprezintă secvențele de intrare și ieșire ale filtrului digital, iar  $\Delta^{(k)}\{x[n]\}, \Delta^{(k)}\{y[n]\}$  reprezintă *diferențele de ordinul k* [63] ale acestora, obţinute prin substituţiile următoare:

$$
y_a(t)|_{t=nT} \Leftrightarrow y[n], \frac{d^{(k)}y_a(t)}{dt^k}\bigg|_{t=nT} \Leftrightarrow \Delta^{(k)}\{y[n]\}\tag{3.20}
$$

unde *y* (*t*) *<sup>a</sup>* este răspunsul filtrului analogic, *T* este perioada de eşantionare, iar  $\frac{d^{(k)} y_a(t)}{dt^k}$  $\binom{k}{a}$ *dt*  $\frac{d^{(k)} y_a(t)}{dt}$  este derivata de ordinul (*k*) a răspunsului filtrului analogic în raport cu timpul.

 Diferenţele înapoi de ordinul 1*,* respectiv *k,* sunt date de relaţiile:  $\Delta^{(1)}\{y[n]\} = \frac{y[n]-y[n-1]}{T}$  $\{y[n]\} = \Delta^{(1)}\{\Delta^{(k-1)}\{y[n]\}\} = \frac{\Delta^{(k-1)}\{y[n]\} - \Delta^{(k-1)}\{y[n-1]\}}{n}$ *T*  $y[n]\} = \Delta^{(1)}\{\Delta^{(k-1)}\{y[n]\}\} = \frac{\Delta^{(k-1)}\{y[n]\} - \Delta^{(k-1)}\{y[n]}$ *T*  $\Delta^{(k)}\{y[n]\} = \Delta^{(1)}\{\Delta^{(k-1)}\{y[n]\}\} = \frac{\Delta^{(k-1)}\{y[n]\} - \Delta^{(k-1)}\{y[n-1]\}}{n}, k = \overline{2},$ (3.21) Aplicând transformata Z relaţiilor (3.21), se poate scrie

$$
Z\{\Delta^{(1)}\{y[n]\}\} = \frac{1-z^{-1}}{T}Y(z)
$$
  
\n
$$
Z\{\Delta^{(k)}\{y[n]\}\} = \frac{1-z^{-1}}{T}Z\{\Delta^{(k-1)}\{y[n]\}\} = \left(\frac{1-z^{-1}}{T}\right)^{k}Y(z)
$$
\n(3.22)

 Aplicând transformata Z ambilor membri ai ecuaţiei cu diferenţe (3.19) şi utilizând transformatele Z ale diferenţelor date de (3.22), se obţine funcţia de transfer a filtrului digital de forma

$$
H(z) = \frac{\sum_{i=0}^{M} \beta_i \left( \frac{1 - z^{-1}}{T} \right)^i}{1 + \sum_{i=1}^{N} \alpha_i \left( \frac{1 - z^{-1}}{T} \right)^i}
$$
(3.23)

Expresia (3.23) arată că obținerea lui  $H(z)$  din  $H_a(s)$  se face prin substituţia

$$
s = \frac{1 - z^{-1}}{T}
$$
 (3.24)

 Diferenţiatorul analogic cu ieşirea *dt*  $\frac{dy_a(t)}{dt}$  are funcția de transfer  $H(s) = s$ , în timp ce sistemul digital care produce ieșirea *T y*[*n*] − *y*[*n* −1] are funcţia de sistem *T*  $H(z) = \frac{1 - z^{-1}}{z}$ . Corespondența dintre cele două domenii, *s* şi *Z*, este dată de relaţia (3.24).

Diferențele  $\Delta^{(k)}\{y[n]\}$  evaluate cu relațiile (3.21) poartă denumirea de *diferențe înapoi*. Dacă, în schimb, diferențele  $\Delta^{(k)}\{y[n]\}$  se evaluează cu relaţiile

$$
\Delta^{(1)}\{y[n]\} = \frac{y[n+1] - y[n]}{T}
$$
\nsi

\n
$$
\Delta^{(k)}\{y[n]\} = \frac{\Delta^{(k-1)}\{y[n+1]\} - \Delta^{(k-1)}\{y[n]\}}{T}, \text{ pentru } k = \overline{2, N}, \quad (3.25)
$$
\n\naccesstea poartă denumirea de *diferente înainte*.

Repetând procedura de trecere de la ecuațiile cu diferențe finite la funcția  $H(z)$  utilizând diferențele înainte, rezultă că aceasta se obține din  $H_a(s)$  prin substituția

$$
s = \frac{z - 1}{T} \tag{3.26}
$$

 Pentru a examina modul în care se transformă planul *Z* în planul *s*, şi invers, prin transformările (3.24) şi (3.26) şi dacă sunt satisfăcute cerințele 1 și 2, se înlocuiește în prima relație  $s = \sigma + j\Omega$ . Pentru  $\sigma = 0$ se obţine transformarea axei {*j*Ω}

$$
z = \frac{1}{1 - sT} \bigg|_{\sigma = 0} = \frac{1}{1 - j\Omega T} = \frac{1}{1 + \Omega^2 T^2} + j \frac{\Omega T}{1 + \Omega^2 T^2} = \text{Re}(z) + j \text{Im}(z)
$$
\n(3.27)

Eliminând Ω*T* din Re(z) şi Im(z) se obţine relaţia 2

Re<sup>2</sup>(z) – Re(z) + Im<sup>2</sup>(z) = 0 
$$
\Leftrightarrow
$$
 (Re(z) –  $\frac{1}{2}$ )<sup>2</sup> + Im<sup>2</sup>(z) = ( $\frac{1}{2}$ )<sup>2</sup> (3.28)

sau, echivalent

$$
\left| z - \frac{1}{2} \right| = \frac{1}{2} \tag{3.29}
$$

Astfel, axa  $\{j\Omega\}$  a planului *s* se transformă în cercul cu centrul în  $C(1/2,0)$ , de rază  $1/2$ , descris de  $(3.29)$  și reprezentat în figura 3.2.

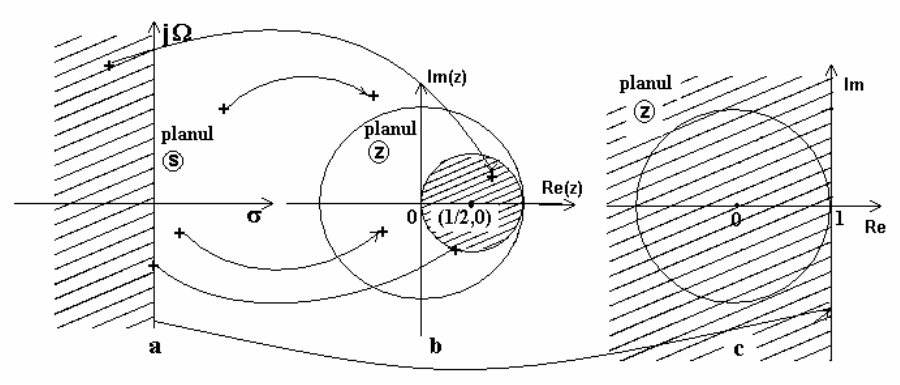

 Figura 3.2. Transformarea planului s (a) în planul Z prin utilizarea diferenţei înapoi (b), respectiv diferenţei înainte (c) în aproximarea ecuaţiei diferenţiale

 Pentru a stabili corespondenţa dintre planul *s* şi planul Z, se înlocuieşte *s* = <sup>σ</sup> + *j*Ω în ecuaţia cercului (3.29), rezultând

$$
\left| z - \frac{1}{2} \right| = \frac{1}{2} \left| \frac{1 + sT}{1 - sT} \right| = \frac{1}{2} \sqrt{\frac{\left( 1 + \sigma T \right)^2 + \left( \Omega T \right)^2}{\left( 1 - \sigma T \right)^2 + \left( \Omega T \right)^2}},
$$
\nDacă  $\sigma < 0 \Rightarrow \left| z - \frac{1}{2} \right| < \frac{1}{2}$  (3.30)

 Relaţiile (3.30) evidenţiază faptul că semiplanul stâng al planului *s* trece în interiorul cercului de rază 1/2 iar semiplanul drept în exteriorul acestui cerc. Cum acest cerc este localizat în interiorul cercului unitate, rezultă că transformarea (3.24) conservă condiția de stabilitate a filtrului analogic. Transformarea prezentată nu asigură îndeplinirea cerinței de transformare a axei imaginare a planului *s* în conturul cercului unitate, însă pentru valori foarte mici ale lui *T*, o zonă a axei {*j*Ω} (pentru care Ω*T* este foarte mic) va fi transformată în arcul de cerc situat în jurul lui z=1, care corespunde, în domeniul frecventelor discrete, lui  $\omega = \Omega T = 0$ . Astfel, răspunsul în frecvență al filtrului analogic se conservă la frecvente joase, pe o zonă de frecvenţă cu atât mai întinsă cu cât perioada de eşantionare este mai mică. Ca atare, transformarea dă rezultate relativ bune la discretizarea unui filtru analogic trece jos şi nesatisfăcătoare pentru alte tipuri de filtre.

Pentru transformarea (3.26) se poate scrie

$$
z = 1 + sT
$$
; Re $(z) = 1 + \sigma T$ ; Im $(z) = \Omega T$ ;  $|z|^2 = (1 + \sigma T)^2 + (\Omega T)^2$ , (3.31)

 Aceste relaţii evidenţiază faptul că axa {*j*Ω} se transformă în dreapta  $\text{Re}(z) = 1$  ce separă semiplanele  $\text{Re}(z) < 1$  si  $\text{Re}(z) > 1$  care reprezintă imaginile semiplanelor stâng ( $\sigma$  < 0), respectiv drept ( $\sigma$  > 0) ale planului *s*, ca în figura 3.2c. Din (3.31) se observă că este posibil ca filtre analogice stabile, cu polii  $s_k = \sigma_k + j\Omega_k$  cu  $\sigma_k < 0$ , să nu se transforme în filtre digitale stabile, dacă

$$
(1 + \sigma_k T)^2 + (\Omega_k T)^2 > 1 \tag{3.32}
$$

Prin urmare, transformarea (3.26) nu satisface cerințele 1 și 2, nefiind o metodă generală bună pentru convertirea unui filtru analogic în unul digital. Ca şi în cazul transformării (3.24), caracteristicile de selectivitate sunt conservate doar la  $\Omega T$  foarte mic (porțiunea din dreapta Re(*z*) = 1 din vecinătatea punctului de tangenţă cu cercul unitate).

#### **3.2.3. Metoda invarianţei răspunsului la impuls**

În această metodă se urmăreşte a se proiecta un filtru digital IIR al cărui răspuns la impuls *h*[*n*], este versiunea eşantionată, cu perioada *T*, a răspunsului la impuls al filtrului analogic,  $h_a(t)$ .

$$
h[n] = h_a(nT) \tag{3.33}
$$

Se reamintește [63] că dacă un semnal continuu  $x_a(t)$  cu spectrul  $X_a(F)$  este eşantionat periodic cu frecvența  $F_s = 1/T$  eşantioane pe secundă, spectrul semnalului eşantionat este repetarea periodică a spectrului scalat  $F_s X_a(F)$  cu perioada  $F_s$ , adică

$$
X(f) = F_s \sum_{n = -\infty}^{\infty} X_a [(f - k) F_s]
$$
 (3.34)

unde  $f = F/F_s$  este frecvența normalizată. Eroarea alias apare dacă frecvența de eșantionare  $F<sub>s</sub>$  este mai mică decât dublul celei mai mari frecvențe,  $F_B$ , din spectrul  $X_a(F)$ .

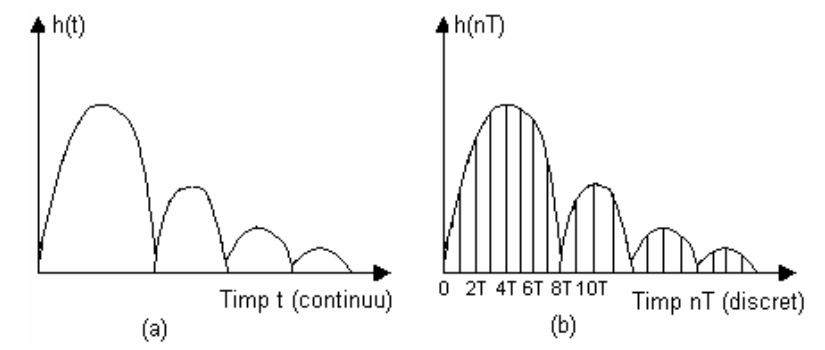

Figura 3.3 Comparaţie între răspunsul la impuls al a) filtrul analogic şi b) filtrul digital echivalent

 Particularizând (3.34) pentru eşantionarea răspunsului la impuls al filtrului analogic cu răspunsul în frecvență  $H_a(F)$ , filtrul digital care îndeplineşte relaţia (3.33) are răspunsul în frecvenţă

$$
H(f) = F_s \sum_{k=-\infty}^{\infty} H_a \left[ (f - k) F_s \right]
$$
 (3.35)

sau, echivalent

$$
^{137}
$$

$$
H(\omega) = F_s \sum_{k=-\infty}^{\infty} H_a [(\omega - 2\pi k) F_s]
$$
 (3.36)

cu  $\omega = \Omega T$ , sau

$$
H(\Omega T) = \frac{1}{T} \sum_{k=-\infty}^{\infty} H_a \left[ \left( \Omega - \frac{2\pi k}{T} \right) \right] \quad \text{cu} \quad \Omega = \frac{2\pi}{T} \tag{3.37}
$$

 În figura 3.4 se arată schematic răspunsul în frecvenţă al unui filtru analogic trece jos şi răspunsul filtrului digital corespunzător. Se observă că răspunsul filtrului digital se apropie de cel al filtrului analogic, dacă perioada de eşantionare *T* este suficient de mică pentru a evita sau minimiza eroarea alias. Se observă, de asemenea, că metoda invarianţei răspunsului la impus nu este potrivită pentru proiectarea de filtre trece sus, din cauza erorii alias ce apare în spectru în urma eşantionării.

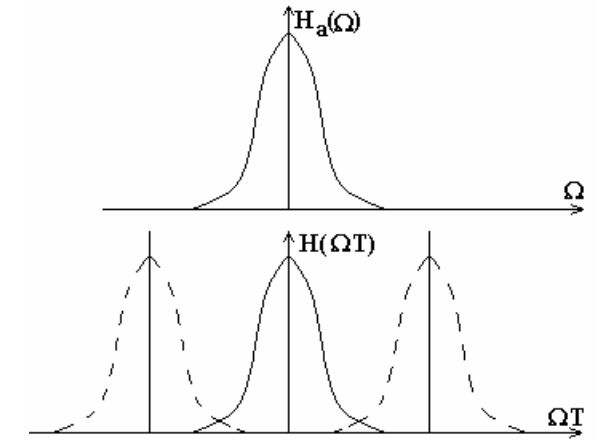

Figura 3.4 Răspunsul în frecvență  $H_a(\Omega)$  al filtrului analogic și cel al filtrului digital corespunzător cu eroare alias

*Observație*. Dacă  $H_a(\Omega)$  este de bandă limitată și satisface condiția  $H_a(\Omega) = 0$  pentru  $|\Omega| \ge \Omega_B$  (3.38)

atunci, prin alegerea unei frecvențe de eșantionare  $F_s \geq 2F_B$ , în relația (3.37) nu există suprapuneri ale repetărilor adiacente şi, ca atare, se poate scrie

$$
TH(\omega) = H_a\left(j\frac{\omega}{T}\right) \quad \text{pentru} \quad |\omega| \le \pi \,, \tag{3.39}
$$

adică, nesuprapunerea repetărilor periodice (garantată de condiția (3.38)) asigură că filtrul digital obţinut prin metoda invariaţiei răspunsului la impuls va avea exact acelasi răspuns în frecventă ca și filtrul analogic prototip. În realitate funcţiile de transfer ale filtrelor analogice nu satisfac decât cu aproximaţie condiţia (3.38), replici ale spectrului din domeniul fundamental existând pe toată axa frecvențelor, ceea ce conduce la fenomenul alias, astfel că relaţia (3.39) va fi adevărată cu o anumită aproximaţie.

 Unul din dezavantajele majore ale acestei metode de discretizare a răspunsului la impuls al filtrului analogic prototip constă în faptul că ea se aplică numai pentru filtrele al căror răspuns la impuls satisface (chiar cu o anumită aproximație) condiția de semnal de bandă limitată (3.38), putând fi aplicată la proiectarea filtrelor trece jos şi trece bandă, nu şi la proiectarea celor trece sus, opreşte bandă şi trece tot.

În proiectarea filtrelor digitale prin metoda invarianţei răspunsului la impuls cerințele filtrului discret sunt transformate în specificații ale filtrului analogic din relaţia (3.39), în ipoteza unei erori alias neglijabile, prin aplicarea relaţiei

$$
\Omega = \omega/T \tag{3.40}
$$

 După obţinerea unui filtru analogic potrivit specificaţiilor, acesta este transformat în unul digital cu funcția de sistem  $H(z)$ , după o procedură care necesită parcurgerea următoarelor etape:

1. Se descompune  $H_a(s)$  în fracții simple

$$
H_a(s) = \sum_{k=1}^{N} \frac{c_k}{s - p_k}
$$
 (3.41)

2. Se determină  $h_a(t)$  ca transformata Laplace inversă a lui  $H_a(s)$ 

$$
h_a(t) = \sum_{k=1}^{N} c_k L^{-1} \left\{ \frac{1}{s - p_k} \right\} = \sum_{k=1}^{N} c_k e^{p_k t} \sigma(t) \quad (3.42)
$$

 $\sigma(t)$  fiind semnalul treaptă unitate.

3. Se determină funcţia pondere a filtrului digital prin eşantionarea periodică a lui  $h_a(t)$ 

$$
h[n] = h_a(nT) = \sum_{k=1}^{N} c_k e^{p_k nT} u[n] \quad \text{cu } u[n] = \sigma(nT) \tag{3.43}
$$

4. Se calculează funcţia de transfer *H*(*z*) ca transformata Z a secventei  $h[n]$ .

$$
H(z) = \sum_{n=0}^{\infty} h[n]z^{-n} = \sum_{n=0}^{\infty} \left(\sum_{k=1}^{N} c_k e^{p_k n T}\right) z^{-n} =
$$
  
= 
$$
\sum_{k=1}^{N} c_k \sum_{n=0}^{\infty} \left(e^{p_k T} z^{-1}\right)^n = \sum_{k=1}^{N} \frac{c_k}{1 - e^{p_k T} z^{-1}}.
$$
 (3.44)

Efectuând calculele, se obțin coeficienții  $\{a_k\}$ ,  $\{b_k\}$  ai filtrului digital. Comparând (3.41) cu (3.44) se poate spune că *H*(*z*) se obţine din  $H_a(s)$  exprimată ca sumă de fracții elementare prin substituția

$$
\frac{c_k}{s - p_k} \rightarrow \frac{c_k}{1 - e^{p_k T} z^{-1}} \tag{3.45}
$$

Pentru  $H_a(s)$  cu coeficienți reali, polii complecși apar în perechi conjugate:  $s_{k+2} = -\alpha_k \pm j\Omega_k$ . Comoditatea lucrului cu valori reale implică descompunerea în fracţii elementare de ordinul 2 (prin combinarea fracţiilor de ordinul 1 care conţin poli conjugaţi) şi apoi substituirea acestora în  $H(z)$ .

Între transformata Z a secvenţei *h*[*n*] şi transformata Laplace a semnalului eşantionat există relaţia

$$
H(z) = \sum_{n=-\infty}^{\infty} h[n] z^{-n} = \sum_{n=-\infty}^{\infty} h_n(nT) e^{-snT} \Big| e^{sT} = z = L \{ h_n(nT) \} \Big| e^{sT} = z.
$$
 (3.46)

 Prin urmare, corespondenţa între planele *s* şi Z în cazul metodei invarianţei răspunsului la impuls este realizată de transformarea

$$
z = e^{sT} = e^{\sigma T} e^{j\Omega T} \tag{3.47}
$$

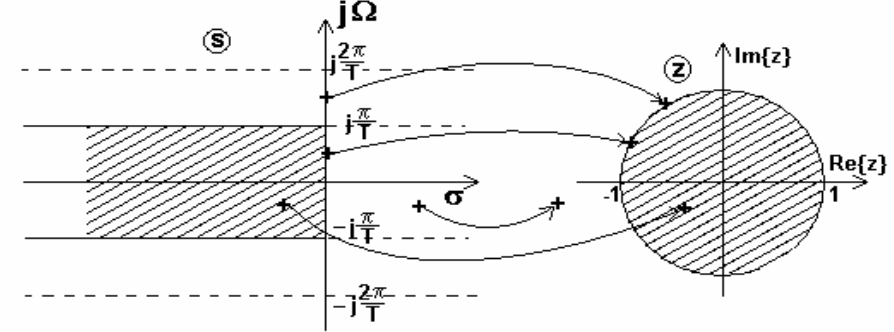

Figura 3.5. Transformarea planului *s* în planul *Z* prin metoda invariaţiei răspunsului la impuls.

Particularitățile acestei transformări, evidențiate în figura 3.5, sunt următoarele:

1. Unui punct  $z_1 = r_1 e^{j\varphi_1}$  din planul Z îi corespunde în planul *s* o infinitate de puncte  $s_k = \frac{1}{R} \ln r_1 + j \frac{\varphi_1}{R} + \frac{2\pi i}{R} j_k \in \mathbb{Z}$ *T k*  $s_k = \frac{1}{T} \ln r_1 + j \left( \frac{\varphi_1}{T} + \frac{2k\pi}{T} \right), k \in$ l  $=\frac{1}{T}\ln r_1 + j\left(\frac{\varphi_1}{T}+\frac{2k\pi}{T}\right), k \in \mathbb{Z}$ , situate pe paralela la ordonată  $\sigma = (1/T) \ln r_1$ . Aceasta înseamnă că fiecare fâșie a planului *s*,

de lățime  $2\pi/T$ , acoperă în întregime planul Z.

2. Partea din semiplanul stâng a fiecărei fâşii se transformă în interiorul cercului unitate din planul Z, iar cea din semiplanul drept în exteriorul acestuia.

3. Fiecare interval de pe axa {*j*Ω} de forma

$$
(2k-1)\frac{\pi}{T} \le \Omega < (2k+1)\frac{\pi}{T}, \, k \in \mathbb{Z} \tag{3.48}
$$

se transformă în conturul cercului unitate  $z = e^{j\omega}$  cu  $\omega \in [-\pi, \pi]$ .

Comparând ecuația (3.41) cu (3.44), se observă că polul s =  $p_k$  din planul *s* se transformă în polul  $e^{p_kT}$  din planul Z, iar coeficienții dezvoltării în fracţii simple ai lui Ha(s) şi H(z) sunt egali. Dacă filtrul analogic este stabil, adică Re $\{p_k\}$  < 0 atunci  $|e^{p_kT}|$  < 1, deci polul corespunzător din filtrul numeric este în interiorul cercului unitate şi filtrul numeric va fi stabil.

 În timp ce polii din planul *s* se transformă în alţi poli în planul Z, conform relației  $z_k = e^{p_k T}$ , este important de subliniat că procedeul invarianţei răspunsului la impuls nu corespunde unei simple transformări a planului *s* în planul Z. În particular, zerourile funcției de transfer a filtrului digital sunt funcție de polii și coeficienții c<sub>k</sub> ai dezvoltării în fracţii simple şi, în general, ele nu se transformă în acelaşi mod ca polii. Metoda invarianței răspunsului la impuls dă rezultate pentru filtrele T.J. și T.B. de tip Butterworth, Bessel şi Cebîşev, prezentând avantajul că menține caracteristica de atenuare și fază ale filtrului analogic.

 *Observaţie.* Uneori, pentru a transforma filtrul analogic ce urmează a fi proiectat într-un sistem de bandă limitată prin reducerea erorii alias, se utilizează un *filtru de gardă* în cascadă cu cel dorit (acesta fiind un F.T.J. cu atenuare foarte mare în zona de oprire şi constantă în zona de trecere).

Metoda invariaţiei răspunsului la impuls îndeplineşte cerinţele 1 şi 2, în măsura în care eroarea alias poate fi neglijată.

#### *Exemplul 3.1.*

Să se transforme un filtru analogic cu funcția de transfer

$$
H_a(s) = \frac{s+0,1}{(s+0,1)^2+9}
$$

într-unul digital IIR, prin metoda invarianței răspunsului la impuls.

*Soluţie.* Filtrul are un zerou la s=-0,1 şi o pereche de poli complex conjugați  $p_{12} = -0.1 \pm j3$ , poziționați ca în figura 3.6.

Pentru proiectarea filtrului IIR nu trebuie determinat răspunsul la impuls  $h_a(t)$ , ci se determină direct  $H(z)$  din descompunerea în fracții simple a lui  $H_a(s)$ .

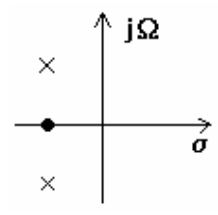

Figura 3.6. Localizarea polilor şi a zeroului

$$
H(s) = \frac{\frac{1}{2}}{s+0,1-j3} + \frac{\frac{1}{2}}{s+0,1+j3};
$$
  

$$
H(z) = \frac{\frac{1}{2}}{1-e^{-0,1T}e^{j3T}z^{-1}} + \frac{\frac{1}{2}}{1-e^{-0,1T}e^{-j3T}z^{-1}}
$$

 Cei doi poli complex conjugaţi pot fi combinaţi pentru a forma un filtru cu doi poli, cu funcţia de sistem

$$
H(z) = \frac{1 - (e^{-0.1T} \cos 3T)z^{-1}}{1 - (2e^{-0.1T} \cos 3T)z^{-1} + e^{-0.2T}z^{-1}}
$$

 Modulul caracteristicii de frecvenţă a acestui filtru este dată în figura 3.7a pentru T=0,1 și T=0,5. Pentru comparație, în figura 3.7b se prezintă răspunsul în frecvenţă al filtrului analogic.

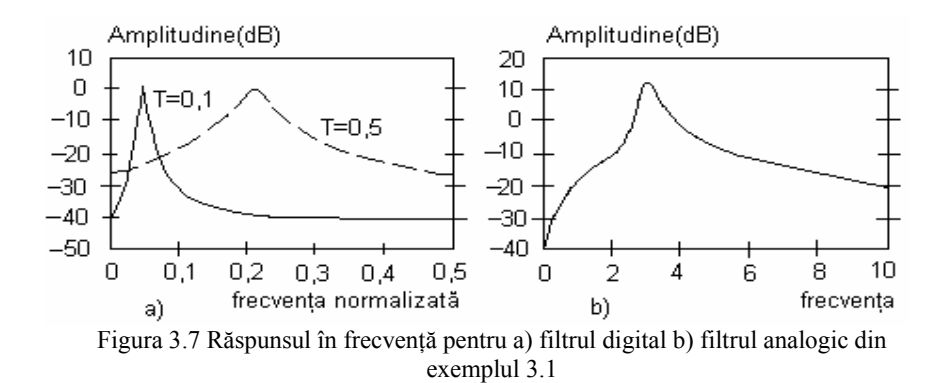

Se observă că eroarea alias este mai semnificativă la *T*=0,5 decât la *T*=0,1. De asemenea, se observă deplasarea frecventei de rezonantă cu schimbarea lui *T* şi micşorarea erorii alias pentru valori mici ale lui *T*.

### *Concluzii cu privire la metoda invarianţei răspunsului la impuls*

1. Răspunsul la impuls al filtrului numeric *h*[*n*] este identic cu cel al fitrului analogic,  $h(t)$ , la momentele discrete  $t = nT$ ,  $n = 0,1,...$ , conform figurii 3.3.

2. Eşantionarea în timp afectează răspunsul în frecvenţă al filtrului numeric obţinut prin această metodă.

3. Spectrul filtrului numeric, caracterizat de funcția de sistem  $H(z)$ , va fi același cu al filtrului analogic original, caracterizat de funcția de transfer  $H(s)$ , dar acesta se repetă la multipli ai frecvenței de esantionare. Oricum, dacă se iau suficiente eşantioane din răspunsul la impuls al filtrului original analogic şi dacă acesta este de bandă limitată înainte de aplicarea metodei invarianței răspunsului la impuls, eroarea de tip alias va fi mică. Metoda poate fi folosită pentru F.T.J. cu tăiere foarte abruptă, cu alias mic, dacă frecvenţa de eşantionare este suficient de mare, dar nu este potrivit pentru F.T.S. sau F.T.B., fără folosirea filtrului de gardă (anti – alias).

### **3.2.4. Metoda transformării biliniare**

 Metoda transformării biliniare este în prezent unul dintre cele mai eficiente procedee de proiectare a filtrelor IIR în raport cu următoarele două criterii: răspunsul în frecvenţă să aproximeze cât mai fidel filtrul analogic de referinţă şi să se menţină simplitatea în proiectare.

 Metoda se bazează pe integrarea ecuaţiilor diferenţiale şi folosirea aproximării numerice. Se consideră, sub formă generală, funcţia de transfer a sistemului

$$
H_a(s) = \frac{Y_a(s)}{X_a(s)}
$$
(3.49)

unde  $X_a(s)$ ,  $Y_a(s)$  sunt transformatele Laplace ale semnalelor de intrare,  $x_a(t)$ , și, respectiv, de ieșire,  $y_a(t)$ . Funcția de transfer a filtrului analogic poate fi descompusă în fracţii simple, motiv pentru care, în continuare, analiza se efectuează pentru un filtru liniar analogic cu funcţia de transfer

$$
H_a(s) = \frac{b}{s+a} \tag{3.50}
$$

 Ecuaţia diferenţială care caracterizează filtrul liniar analogic este atunci de forma

$$
\frac{dy_a(t)}{dt} + ay_a(t) = bx_a(t)
$$
\n(3.51)

Răspunsul *ya*(*t*) se poate determina cu relaţia

$$
y_a(t) = \int_{t_0}^t y'_a(\tau) d\tau + y_a(t_0)
$$
 (3.52)

unde  $y_a(t)$  este derivata răspunsului  $y_a(t)$ . Din aproximarea integralei (3.52) prin metoda trapezelor, rezultă pentru  $t=nT$  și  $t_0 = nT-T$ 

$$
y_a(nT) = \frac{T}{2} [y_a(nT) + y(nT - T)] + y_a(nT - T)
$$
 (3.53)

Relaţia (3.51), evaluată la *t=nT*, este

$$
y'_{a}(nT) = -ay_{a}(nT) + bx_{a}(nT)
$$
\n(3.54)

Din înlocuirea relaţiei (3.54) în (3.53) rezultă

$$
y_a(nT) = \frac{T}{2} [-ay_a(nT) + bx_a(nT) - ay_a(nT - T) ++ bx_a(nT - T)] + y_a(nT - T)
$$
\n(3.55)

cu notațiile  $y[n]=y_a(n)$ ,  $x[n]=x_a(n)$ ,  $y[n-1]=y_a(n) - T$ ,  $x[n-1]=x_a(n) - T$ , relația  $(3.55)$  devine

$$
\left(1+\frac{aT}{2}\right)y[n] - \left(1-\frac{aT}{2}\right)y[n-1] = \frac{bT}{2}\left(x[n]+x[n-1]\right) \tag{3.56}
$$

Transformata Z a acestei ecuații cu diferențe este

$$
\left(1+\frac{aT}{2}\right)Y(z) - \left(1-\frac{aT}{2}\right)z^{-1}Y(z) = \frac{bT}{2}(1+z^{-1})X(z) \tag{3.57}
$$

Funcţia de transfer a filtrului digital echivalent este

$$
H(z) = \frac{Y(z)}{X(z)} = \frac{(bT/2)(1+z^{-1})}{1 + aT/2 - (1 - aT/2)z^{-1}}
$$
(3.58)

sau

$$
H(z) = \frac{b}{\frac{2}{T} \left( \frac{1 - z^{-1}}{1 + z^{-1}} \right) + a}
$$
(3.59)

Se observă că  $H(z)$  se poate obține din  $H_a(s)$ , folosind substituția

$$
s = \frac{2}{T} \frac{1 - z^{-1}}{1 + z^{-1}},\tag{3.60}
$$

adică

$$
H(z) = H(s) \Big|_{s = \frac{2z - 1}{T z + 1}} \tag{3.61}
$$

Transformarea inversabilă din relația (3.60) se numește *transformare biliniară*.

Deşi obţinerea transformării biliniare s-a efectuat pentru o ecuaţie diferențială de ordinul 1, relația (3.61) este adevărată indiferent de ordinul *N* al ecuaţiei diferenţiale sau, echivalent, al sistemului analogic, întrucât acesta este echivalent cu conectarea în paralel a *N* sisteme de ordinul 1.

Rezolvând (3.60) în raport cu z, rezultă

$$
z = (1 + \frac{T}{2}s)/(1 - \frac{T}{2}s)
$$
 (3.62)

Când s =j
$$
\Omega
$$
 relația (3.62) devine  

$$
z = \left(\frac{2}{T} + j\Omega\right) / \left(\frac{2}{T} - j\Omega\right)
$$
(3.63)

Din această ecuație rezultă că  $|z|=1$ . Pentru  $\Omega=0$ , rezultă  $z=1$ , iar pentru Ω=∞, z=-1. Dacă în (3.62), se înlocuiește s=σ+jΩ se obține

$$
z = \frac{\frac{2}{T} + \sigma + j\Omega}{\frac{2}{T} - \sigma - j\Omega}
$$
 (3.64)

astfel încât, dacă  $\sigma$ <0 (semiplanul stâng) se obține  $|z|$ <1, iar dacă  $\sigma$  > 0 (semiplanul drept), se obține |z|>1.

Analog, dacă se scrie variabila *z* în formă polară,  $z = re^{j\omega}$ , și apoi se înlocuieşte în (3.60), rezultă

$$
s = \frac{2}{T} \frac{z-1}{z+1} = \frac{2}{T} \frac{re^{j\omega} - 1}{re^{j\omega} + 1} =
$$
  
= 
$$
\frac{2}{T} \left( \frac{r^2 - 1}{1 + r^2 + 2r \cos \omega} + j \frac{2r \sin \omega}{1 + r^2 + 2r \cos \omega} \right) = \sigma + j\Omega
$$
 (3.65)

Prin identificare, se obţine

$$
\sigma = \frac{2}{T} \frac{r^2 - 1}{1 + r^2 + 2r \cos \omega}
$$
 (3.66)

$$
\Omega = \frac{2}{T} \frac{2r \sin \omega}{1 + r^2 + 2r \cos \omega} \tag{3.67}
$$

Pentru r<1, rezultă σ<0 şi dacă r>1, rezultă σ>0, deci semiplanul stâng se transformă în interiorul cercului unitate, şi semiplanul drept în exteriorul cercului unitate. Pentru r=1, rezultă σ=0 şi

$$
\Omega = \frac{2}{T} \frac{\sin \omega}{1 + \cos \omega} = \frac{2}{T} t g \frac{\omega}{2}
$$
(3.68)

sau, echivalent

$$
\omega = 2tg^{-1}\frac{\Omega T}{2} \tag{3.69}
$$

În figura 3.8 se arată corespondenţa dintre planul *s* şi planul Z prin transformarea biliniară. Întreaga axă jΩ a planului *s* se transformă în conturul cercului unitate; semiplanul stâng al planului *s* se transformă în interiorul cercului unitate iar semiplanul drept în exteriorul cercului unitate.

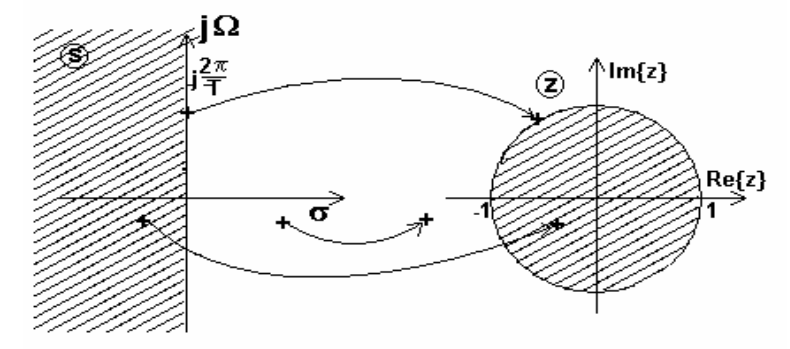

Figura 3.8. Corespondenţa dintre planul *s* şi planul Z prin transformarea biliniară

 Se observă că utilizarea transformării biliniare oferă posibilitatea proiectării de filtre numerice stabile, plecând de la filtre analogice stabile. Alt avantaj este acela că se înlătură suprapunerea spectrală întâlnită la utilizarea metodei invarianţei răspunsului la impuls, deoarece transformă întreaga axă imaginară a planului *s* în conturul cercului unitate. Preţul plătit este introducerea unor distorsiuni pe axa frecvenţelor, datorită faptului că axa infinită jΩ se comprimă în conturul cercului unitate. Relația neliniară dintre frecvențele variabile din cele două domenii, exprimată prin relaţia (3.69), este reprezentată în figura 3.9. Această metodă se foloseşte numai în aplicaţii care tolerează asemenea distorsiuni sau atunci când ele pot fi compensate. Există o largă clasă de filtre pentru care se poate compensa neliniaritatea pronunțată dată de relația (3.69). Se observă că relația între frecvența analogică  $\Omega$  și frecvența discretă  $\omega$  este aproape liniară pentru valori mici ale lui ω, dar devine neliniară pentru valori mari ale lui ω, conducând la distorsiuni în răspunsul în frecvenţă al filtrului digital.

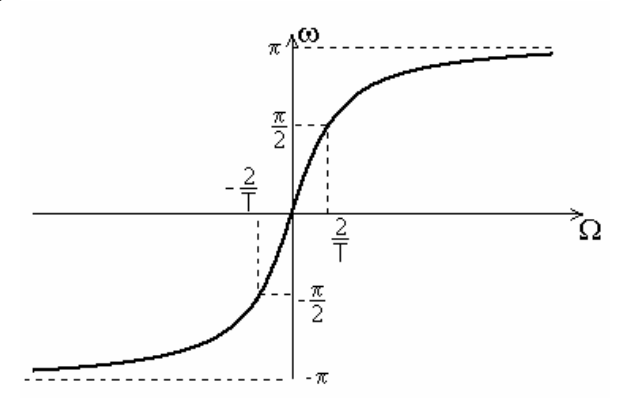

Figura 3.9. Relaţia între frecvenţa analogică şi cea digitală în transformarea biliniară

De asemenea, este interesant de observat că, prin transformarea biliniară, punctului s=∞ îi corespunde z=-1. În consecinţă, un FTJ analogic cu un singur zero la s=∞ are ca rezultat un filtru digital care are un zero la z=-1.

#### *Paşi folosiţi în aplicarea metodei transformării biliniare*

1. Se definesc, conform aplicației, frecvențele caracteristice ale filtrului numeric.

2. Se calculează frecvenţa sau frecvenţele corespunzătoare filtrului analogic, cu relația  $\Omega_k = (2/T)tg(\omega_kT/2)$ .

3. Se proiectează filtrul analogic cu funcția de transfer  $H_a(s)$  care îndeplineşte specificaţiile de frecvenţă {Ω*<sup>k</sup>* }, de la punctul 2.

4. Se determină apoi funcţia de transfer *H*(*z*) a filtrului numeric dorit.

#### *Exemplul 3.2*.

Să se transforme un filtru analogic cu funcţia de transfer

$$
H_a(s) = \frac{s+0,1}{(s+0,1)^2+16}
$$

într-un filtru digital IIR prin transformarea biliniară. Filtrul digital trebuie să aibă frecvența de rezonanță la  $\omega_r = \pi/2$ .

*Soluție.* Frecvența de rezonanță a filtrului analogic este  $\Omega_r = 4$ . Această frecvență trebuie să fie transformată în  $\omega_z = \pi / 2$  prin selectarea valorii parametrului *T* din relaţia (3.69). Rezultă T=1/2 şi, deci, conform relaţiei (3.60), se poate scrie

$$
s = 4\frac{1-z^{-1}}{1+z^{-1}}
$$

Filtrul digital rezultat are functia de transfer

$$
H(z) = \frac{0,128 + 0,006z^{-1} - 0,122z^{-2}}{1 + 0,0006z^{-1} + 0,975z^{-2}}
$$

Ţinând cont că termenul 0,0006 <sup>−</sup><sup>1</sup> *z* e foarte mic în comparaţie cu ceilalţi termeni, acesta se neglijează şi rezultă că *H*(*z*) are polii  $p_{1,2} = 0.987 e^{\pm j\pi/2}$  și zerouri la  $z_1 = -1, z_2 = 0.95$ . În acest exemplu parametrul *T* a fost ales astfel încât frecvența de rezonanță a filtrului analogic să corespundă cu frecvența de rezonanță a filtrului digital.

 De obicei, proiectarea filtrului începe cu specificaţiile în domeniul digital. Aceste specificaţii în frecvenţă sunt transformate în domeniul analogic, prin relaţia (3.68). Filtrul analogic este proiectat pentru aceste specificații și convertit într-un filtru digital prin transformarea biliniară (3.60). În această procedură parametrul *T* dispare din expresia lui *H*(*z*), astfel încât poate avea o valoare arbitrară (fie *T*=1). Următorul exemplu ilustrează acest lucru.

#### *Exemplul 3.3*.

Să se proiecteze un FTJ cu un singur pol, cu lăţimea de bandă de  $0.2\pi$  la 3dB, prin transformarea biliniară aplicată filtrului analogic H(s)=  $\Omega_c$  /(s +  $\Omega_c$ ), unde  $\Omega_c$  este lățimea de bandă a filtrului analogic la 3dB.

*Soluție.* Filtrul digital are câștigul de -3dB la  $\omega_c = 0.2\pi$ . În domeniul frecvențelor filtrului analogic,  $\omega_c = 0.2\pi$  corespunde frecvenței  $\Omega_c = \frac{2}{T} t g(0,1\pi) = 0.65/T$ , rezultând funcția de transfer a filtrului

analogic

$$
H(s) = \frac{0.65/T}{s + 0.65/T}
$$

 Aplicând transformarea biliniară pentru a converti filtrul analogic în filtrul digital dorit, rezultă

$$
H(z) = \frac{0,245(1+z^{-1})}{1-0,509z^{-1}}
$$

Răspunsul în frecventă al filtrului digital este

$$
H(\omega) = \frac{0,245(1 + e^{-j\omega})}{1 - 0,509e^{-j\omega}}
$$

La ω=0, H(0)=1 și la ω=0,2 $\pi$ , H(0,2 $\pi$ )|=0,707, care este răspunsul dorit.

## **3.2.5. Metoda transformării în Z adaptate**

 Această metodă se bazează pe exprimarea funcţiei de transfer a filtrului analogic  $H_a(s)$  în formă factorizată și constă în transformarea directă a polilor şi zerourilor din planul s în planul Z. Metoda transformării în Z adaptate transformă un pol  $s_k = p_k$  din planul *s* în polul  $z_{p_k} = e^{p_k T}$  în planul z, adică transformă factorul s-p<sub>k</sub> în factorul *p*<sup>*z*</sup> *z e*<sup>*e*<sub>*k*</sub><sup>*T*</sup>. Similar, un zerou *s*<sub>*k*</sub> = *z*<sub>*k*</sub></sub> se transformă în *z*<sub>*z*<sub>*k*</sub> = *e*<sup>*z*<sub>*k*</sub><sup>*T*</sup>.</sup></sub></sup> Presupunând funcția de transfer a filtrului analogic factorizată în forma

$$
H(s) = \frac{\prod_{k=1}^{M} (s - z_k)}{\prod_{k=1}^{N} (s - p_k)}
$$
(3.70)  
149

unde  $z_k$  și  $p_k$  sunt zerourile și, respectiv, polii filtrului analogic, funcția de sistem a filtrului digital este

$$
H(z) = \frac{\prod_{k=1}^{M} (1 - e^{z_k T} z^{-1})}{\prod_{k=1}^{N} (1 - e^{p_k T} z^{-1})}
$$
(3.71)

unde *T* este perioada de eşantionare.

Pentru o pereche de poli complex conjugați transformarea factorilor devine

$$
(s+\alpha+j\Omega_0)(s+\alpha-j\Omega_0) = (s+\alpha)^2 + \Omega_0^2
$$
  
\n
$$
\rightarrow 1-2z^{-1}e^{-\alpha T}\cos(\Omega_0 T) + e^{-2\alpha T}z^{-2}
$$
\n(3.72)

Polii funcției de transfer  $H(z)$  a filtrului digital astfel obținut sunt identici cu cei obtinuti prin metoda invariantei răspunsului la impuls, în schimb zerourile sunt diferite. Deşi foarte comodă, metoda nu este folosită datorită faptului că erorile de tip alias sunt mult mai puternice decât la metoda invarianţei răspunsului la impuls.

# **3.2.6. Proiectarea FTS, FTB, FOB prin transformări de frecvenţă**

Până acum s-a insistat în principal asupra proiectării FTJ, IIR. Dacă se doreşte proiectarea unui FTS, FTB, FOB, aceasta se face cu un model de FTJ, căruia i se aplică o transformare de frecventă. O posibilitate este de a realiza transformarea de frecvenţă în domeniul analogic şi apoi să se convertească filtrul analogic într-un filtru digital, făcând corespondenţa dintre planul *s* şi planul *Z*. O altă cale este de a transforma întâi filtrul TJ analogic într-un FTJ digital şi apoi de a transforma FTJ digital în filtrul dorit printr-o transformare de frecvență direct în domeniul discret. În general aceste metode produc rezultate diferite, cu excepția transformării biliniare, când proiectările sunt identice.

### **3.2.6.1. Transformări de frecvenţă în domeniul analogic**

Transformările de frecvenţă în domeniul analogic sunt transformări generale care permit obţinerea filtrelor trece sus, trece bandă

şi opreşte bandă pornind de la un filtru trece jos proiectat. Ele realizează schimbarea caracteristicilor de selectivitate printr-o simplă substituire a variabilei *s* în expresia funcției de transfer  $H_a(s)$ . Se notează cu *s* și *s'* variabilele frecvenţă complexă pentru filtrul trece jos şi cel derivat din acesta.

a) Se presupune că este proiectat un FTJ cu frecvenţă tăiere Ω*<sup>c</sup>* şi se doreşte convertirea sa în altul, tot trece jos, cu frecvenţa de tăiere 'Ω*<sup>c</sup>* .Transformarea care realizează acest lucru este [48]

$$
s \rightarrow \frac{\Omega_c}{\Omega_c} s \qquad (TJ \text{ în TJ}) \qquad (3.73)
$$

Funcţia de transfer a FTJ obţinut este

$$
H_{\scriptscriptstyle I}(s) = H_{\scriptscriptstyle p}[(\Omega_{\scriptscriptstyle c}/\Omega_{\scriptscriptstyle c}^{\prime})s],\tag{3.74}
$$

unde  $H_p(s)$  este funcția de transfer a filtrului prototip, cu frecvența de tăiere  $\Omega_c$ .

b) Dacă se doreşte conversia unui FTJ în unul TS cu frecvenţa de tăiere  $\Omega_p$  transformarea necesară este [48]

$$
s \rightarrow \frac{\Omega_c \Omega_c'}{s} \qquad (TJ \text{ în } TS) \qquad (3.75)
$$

Funcția de transfer a FTS este  $H_h(s) = H_p(\Omega_c \Omega_c / s)$ 

 c) Transformarea unui FTJ analogic cu frecvenţa tăiere Ω*c* în banda de trecere a filtrului, în unul TB cu frecvența de tăiere inferioară Ω*cl* şi cea superioară Ω*cu* , poate fi realizată întâi prin transformarea FTJ în alt FTJ cu frecvența de tăiere  $\Omega_c = 1$  și apoi realizând transformarea [48]

$$
s \rightarrow \frac{s^2 + \Omega_{cl} \Omega_{cu}}{s(\Omega_{cu} - \Omega_{cl})}
$$
 (TJ în TB) (3.76)

Echivalent, se poate obţine acelaşi rezultat într-un singur pas, prin transformarea [48]

$$
s \to \Omega_c \frac{s^2 + \Omega_{cl} \Omega_{cu}}{s(\Omega_{cu} - \Omega_{cl})}
$$
 (TJ în TB) (3.77)

Se obţine astfel

$$
151 \\
$$

$$
H_b(s) = H_p\left(\Omega_c \frac{s^2 + \Omega_{cl}\Omega_{cu}}{s(\Omega_{cu} - \Omega_{cl})}\right).
$$
 (3.78)

d) Transformarea unui FTJ analogic cu frecvența de tăiere Ω<sub>c</sub> într-un FOB se face prin transformarea inversă a relaţiei (3.76), cu factorul Ω*c* servind la normalizarea frecvenţei de tăiere a FTJ. Astfel, transformarea este [48]

$$
s \to \Omega_c \frac{s(\Omega_{cu} - \Omega_{cl})}{s^2 + \Omega_{cu}\Omega_{cl}}
$$
 (TJ în OB) (3.79)

ceea ce conduce la

$$
H_{bs}(s) = H_p\left(\Omega_c \frac{s(\Omega_{cu} - \Omega_{cl})}{s^2 + \Omega_{cu}\Omega_{cl}}\right)
$$
(3.80)

 Programele de proiectare a filtrelor analogice utilizează transformarea bipătratică generală [48]

$$
s \to \frac{c_0 + c_1 s + c_2 s^2}{d_0 + d_1 s + d_2 s^2} \tag{3.81}
$$

care, prin particularizarea coeficienților  $c_i$ ,  $d_i$ , permite realizarea tuturor transformărilor anterioare.

#### **3.2.6.2. Transformări de frecvenţă în domeniul digital**

Ca și în domeniul analogic, transformările de frecvență pot fi aplicate şi unui FTJ digital pentru a-l transforma într-un FTB, FOB, FTS. Transformarea implică înlocuirea variabilei z<sup>-1</sup> cu o funcție rațională  $g(z^{-1})$ , care trebuie să satisfacă următoarele proprietăți [48]:

- 1. Corespondența  $z^{-1}$  →  $g(z^{-1})$  trebuie să transpună punctele din interiorul cercului unitate din planul z , în el însuşi.
- 2. Cercului unitate trebuie să-i corespundă tot cercul unitate. Condiția (2) implică faptul că pentru  $r=1$ ,

$$
e^{-j\omega} = g(e^{-j\omega}) \equiv g(\omega) = |g(\omega)| e^{j \arg[g(\omega)]} \qquad (3.82)
$$

Rezultă, deci, că trebuie ca  $|g(\omega)|=1$  pentru toți  $\omega$ . Corespondența este de tipul trece tot, adică de forma

$$
g(z^{-1}) = \pm \prod_{k=1}^{n} \frac{z^{-1} - a_k}{1 - a_k z^{-1}}
$$
 (3.83)

unde  $| a_k |$ <1, pentru a asigura faptul că un filtru stabil este transformat în alt filtru stabil. Din relaţia generală (3.83) se obţine setul de transformări digitale pentru transformarea unui FTJ digital, cu frecvenţa de tăiere <sup>ω</sup>*<sup>c</sup>* , în alt FTJ, în unul TB, OB sau TS.

Astfel, transformarea TJ→TJ este dată de corespondenţa [48]

$$
z^{-1} \to \frac{z^{-1} - a}{1 - az^{-1}} \tag{3.84}
$$

cu:  $\sin[(\omega_c + \omega_c)/2]$  $\frac{\sin[(\omega_c - \omega_c)/2]}{\sin[(\omega_c + \omega_c)/2]}$ '  $_c$   $\tau w_c$  $a = \frac{\sin[(\omega_c - \omega_c)}{\sin[(\omega_c + \omega)]}$  $\omega - \omega$  $=\frac{\sin[(\omega_c-\omega_c)/2]}{\sin[(\omega_c+\omega_c)/2]}, \Omega_c]$ <sup>-</sup> frecvența de tăiere a noului filtru.

$$
\text{Transformarea} \quad \text{TJ} \to \text{TS} \begin{bmatrix} 48 \end{bmatrix} \quad z^{-1} \to -\frac{z^{-1} + a}{1 + az^{-1}} \tag{3.85}
$$

cu:  $\cos[(\omega_c - \omega_c)/2]$  $\frac{\cos[(\omega_c + \omega_c)/2]}{\cos[(\omega_c - \omega_c)/2]}$ '  $\iota_c$   $\omega_c$  $a = -\frac{\cos(\omega_c + \omega_c)}{\cos((\omega_c - \omega)})$  $\omega_{\cdot}+\omega$  $=-\frac{\cos[(\omega_c+\omega_c)/2]}{\cos[(\omega_c-\omega_c)/2]}, \Omega_c]$ , frecvența de tăiere a noului filtru.

Transformarea TJ→TB [48] 
$$
z^{-1}
$$
 →  $-\frac{z^{-2} - a_1 z^{-1} + a_2}{a_2 z^{-2} - a_1 z^{-1} + 1}$  (3.86)  
cu:  $a_1 = 2\alpha K/(K+1); a_2 = (K-1)/(K+1), \alpha = \frac{\cos[(\omega_{cu} + \omega_{cl})/2]}{\cos[(\omega_{cu} - \omega_{cl})/2]},$ 

2 <sup>2</sup> 2  $K = ctg \frac{(\omega_{cu} - \omega_{cl})}{2}$ tg $\frac{\omega_c}{2}$ ,  $\omega_{cl}$ - frecvența inferioară de tăiere a filtrului dorit, <sup>ω</sup>*cu* - frecvenţa superioară de tăiere a filtrului dorit.

$$
Transform area TJ→OB [48] z-1 →  $\frac{z^{-2} - a_1 z^{-1} + a_2}{a_2 z^{-1} - a_1 z^{-1} + 1}$  (3.87)  
\nCu  $a_1 = 2\alpha/(K+1); a_2 = (1-K)/(K+1), \alpha = \frac{\cos[(\omega_{cu} + \omega_{cl})/2]}{\cos[(\omega_{cu} - \omega_{cl})/2]},$
$$

2 <sup>3</sup> 2  $K = tg \frac{(\omega_{cu} - \omega_{cl})}{2}$  *tg*  $\frac{\omega_c}{2}$ ,  $\omega_{cl}$ - frecvența inferioară de tăiere a filtrului dorit, <sup>ω</sup>*cu* - frecvenţa superioară de tăiere a filtrului dorit.

 În realizarea transformărilor de frecvenţă trebuie avut grijă de tipul filtrului care trebuie să fie proiectat.

 S-a arătat că metoda invarianţei răspunsului la impuls nu este adecvată pentru proiectarea FTS şi a multor FTB, datorită efectului de aliere spectrală. În consecinţă, nu se va efectua o transformare de frecvenţă analogică, urmată de o conversie a rezultatului în domeniul digital, folosind această corespondenţă. În schimb, este mai bine să a se realiza conversia dintr-un FTJ analogic în unul digital prin metoda invarianţei răspunsului la impuls şi abia apoi să se realizeze transformarea de frecvenţă în domeniul digital. Astfel se evită problema erorii alias.

În cazul transformării biliniare, unde aliasingul nu este o problemă, nu contează când are loc transformarea de frecvenţă, în domeniul analogic sau în cel digital, în acest caz rezultatele fiind identice.

# **3.3. Tehnici directe de proiectare a filtrelor digitale IIR**

 Ca o alternativă la tehnica transformării unui filtru analogic în unul digital există metoda proiectării filtrelor IIR digitale direct în domeniul timp sau *Z*, fără a face referire la cele analogice.

Metodele de proiectare din această categorie se bazează pe optimizare numerică şi, în principiu, permit obţinerea de filtre digitale ce aproximează orice tip de răspuns în domeniul timp sau frecvenţă.

Proiectarea directă a filtrelor IIR presupune următoarele etape:

1) Considerarea unei functii rationale  $H(z)$  de forma (3.3) cu ordinele *M* și *N* ale polinoamelor  $B(z)$  și  $A(z)$  fixate;

 2) Alegerea unui criteriu de minimizare a erorii adecvat aplicaţiei concrete. Eroarea se poate referi fie la modulul funcției de transfer, fie la faza acesteia, fie simultan la cele doua caracteristici, în cazul aproximării în domeniul frecvenţă, sau la răspunsul la impuls *h*[*n*], în cazul aproximării în domeniul timp.

 3) Utilizarea unui algoritm, în general iterativ, pentru determinarea coeficienților  ${a_k}$ ,  ${b_k}$  ai lui  $H(z)$  sau a secvenței  $h[n]$ , astfel încât eroarea dintre răspunsul dorit şi cel realizat să fie minimizată.

În continuare vor fi prezentate câteva metode de proiectare directă a filtrelor IIR, în care specificaţiile şi proiectarea sunt în domeniul timp.

### **3.3.1. Metoda de aproximare Padé**

În această metodă se presupune că răspunsul la impuls dorit  $h_d[n]$ este specificat pentru  $n \geq 0$ . Filtrul ce urmează a fi proiectat are functia de sistem

$$
H(z) = \frac{\sum_{k=0}^{M} b_k z^{-k}}{1 + \sum_{k=1}^{N} a_k z^{-k}} = \sum_{n=0}^{\infty} h[n] z^{-n}
$$
 (3.88)

unde  $h[n]$  este răspunsul la impuls. Filtrul are  $L = M + N + 1$  parametri, şi anume, coeficienţii {*ak* } şi {*bk* }, ce pot fi aleşi astfel încât să minimizeze un criteriu de eroare.

 Criteriul celor mai mici pătrate este adesea folosit în problemele de optimizare. În acest caz se minimizează suma pătratelor erorilor

$$
E = \sum_{n=0}^{U} [h_d[n] - h[n]]^2
$$
 (3.89)

în raport cu parametrii  ${a_k}$  și  ${b_k}$  ai filtrului, unde *U* este o limită superioară prestabilită pentru sumare, aleasă astfel încât eroarea de aproximare a a funcţiei de transfer sau a răspunsului la impus să fie în limitele impuse de datele de proiectare.

 În general, *h*[*n*] este o funcţie neliniară de parametrii filtrului şi minimizarea lui *E* implică rezolvarea unui sistem de ecuaţii neliniare. Dacă limita superioară se selectează ca fiind *U* = *L* −1, este posibil a adapta perfect răspunsul dorit  $h_a[n]$  pentru  $0 \le n \le M + N$ . Aceasta se poate realiza în felul următor: filtrul ce urmează a fi proiectat este descris de ecuaţia cu diferenţe

$$
y[n] = -a_1y[n-1] - a_2y[n-2] - \dots - a_Ny[n-N] ++ b_0x[n] + b_1x[n-1] + \dots + b_Mx[n-M]
$$
 (3.90)

Dacă intrarea în filtru este impulsul unitate, adică  $x[n] = \delta[n]$ , rezultă că  $y[n] = h[n]$ , adică

$$
h[n] = -a_1h[n-1] - a_2h[n-2] - \dots - a_Nh[n-N] ++ b_0\delta[n] + b_1\delta[n-1] + \dots + b_M\delta[n-M]
$$
 (3.91)

Deoarece  $\delta[n-k] = 0$  pentru  $n \neq k$ , relația (3.91) devine

 $h[n] = -a_1h[n-1] - a_2h[n-2] - \ldots - a_Nh[n-N] + b_n$ ,  $0 \le n \le M$  (3.92) Pentru  $n > M$ , relația (3.91) devine

$$
h[n] = -a_1h[n-1] - a_2h[n-2] - \dots - a_Nh[n-N]
$$
 (3.93)

 Ecuaţiile (3.92) şi (3.93) pot fi folosite în determinarea coeficienţilor filtrului  $\{a_k\}$  și  $\{b_k\}$ . Se impune  $h[n] = h_d[n]$  pentru  $0 \le n \le M + N$  și se folosește sistemul de ecuații (3.93) pentru a determina  $\{a_k\}$ . Apoi, aceștia se introduc în (3.92), pentru a determina coeficienții  $\{b_k\}$ . Astfel, se obține o potrivire perfectă între  $h[n]$  și  $h_d[n]$  pentru primele *L* valori ale răspunsului la impuls. Această tehnică se numeşte, de obicei, *aproximarea Padé* [49].

Măsura în care această metodă permite obținerea de filtre acceptabile depinde, în parte, de numărul de coeficienţi selectaţi. Evident, cu cât acesta este mai mare, cu atât va fi mai bună aproximarea. Acesta este un dezavantaj important al metodei, şi anume, filtrul rezultat va avea mulţi poli şi multe zerouri, motiv pentru care folosirea sa în practică este limitată.

### *Exemplul 3.4.*

Se presupune că răspunsul la impuls dorit este  $h_d[n] = 2\left(\frac{1}{2}\right)^n u[n]$  $d[n] = 2\left| \frac{1}{2} \right|$ J  $\left(\frac{1}{2}\right)$  $\setminus$  $= 2\left(\frac{1}{2}\right)^n u[n].$ Să se determine parametrii filtrului cu funcția de sistem  $1^{z^{-1}}$  $(z) = \frac{b_0 + b_1 z^{-1}}{1 + a_1 z^{-1}}$ −  $H(z) = \frac{b_0 + b_1 z^{-1}}{1 + a_1 z^{-1}}$ , folosind aproximarea Padé.

*Soluție*. În acest exemplu simplu  $H(z)$  se poate potrivi perfect cu  $H_d(z)$  selectând  $b_0 = 2$ ,  $b_1 = 0$ ,  $a_1 = -\frac{1}{2}$ . Același lucru se poate obține si cu aproximarea Padé, după cum este ilustrat în continuare.

Cu intrarea  $\delta[n]$ , se obtine

$$
h[n] = -a_1h[n-1] + b_0\delta[n] + b_1\delta[n-1]
$$

pentru n>1,  $h[n] = -a_1h[n-1]$  sau, impunând  $h[n] = h_d[n-1]$ ,  $h_d[n] = -a_1h_d[n-1].$ 

 $\hat{I}$ nlocuind  $h_d[n]$  în ultima relație, se obține

$$
2\left(\frac{1}{2}\right)^n u[n] = -a_1 2\left(\frac{1}{2}\right)^{n-1} u[n-1] \to a_1 = -\frac{1}{2}.
$$

Pentru a determina  $b_0$  și  $b_1$  se folosește relația (3.92), de asemenea, cu condiția  $h[n] = h_d[n]$ .

$$
\text{Se obține } h_d[n] = \frac{1}{2} h_d[n-1] + b_0 \delta[n] + b_1 \delta[n-1].
$$

Pentru n=0→ 2=b<sub>0</sub>, n=1→ 1 =  $\frac{1}{2}$ 2 + b<sub>1</sub> → b<sub>1</sub> = 0, deci H(z)=  $H_d(z)$ .

 Acest exemplu arată că aproximarea Padé are ca rezultat o potrivire perfectă cu  $H_a(z)$ , când funcția de sistem dorită este o funcție rațională și se cunoaște numărul de poli și zerouri din funcția de sistem. Acesta nu este, în general, cazul în practică, deoarece  $h_d[n]$  se determină din specificațiile răspunsului dorit în frecvență,  $H_d(\omega)$ . O soluție de a obţine o aproximare bună a filtrului dorit cu metoda Padé este de a încerca diverse valori pentru *M* şi *N* până când răspunsul în frecvenţă al filtrului rezultat converge la răspunsul în frecvenţă dorit cu o eroare de aproximare acceptabil de mică.

## **3.3.2. Proiectarea filtrelor digitale IIR folosind metoda celor mai mici pătrate**

 În această metodă se adoptă un model pentru sistem şi se determină parametrii modelului care minimizează în sensul celor mai mici pătrate eroarea dintre răspunsul sistemului real şi răspunsul dorit.

Se presupune din nou că  $h_d[n]$  este specificat pentru  $n \ge 0$ . Se începe cu cazul simplu, în care filtrul numeric ce urmează a fi proiectat conține numai poli, adică

$$
H(z) = \frac{b_0}{1 + \sum_{k=1}^{N} a_k z^{-k}}
$$
(3.94)

Fie conectarea în cascadă a filtrului dorit  $H_a(z)$  cu filtrul invers  $(z)$ 1 *H z* , care este un filtru numai cu zerouri, ca în figura 3.10. Se

presupune că la intrarea cascadei din figura 3.10 se aplică excitaţia δ[*n*], astfel încât intrarea în sistemul invers este  $h_d[n]$  și ieșirea  $y[n]$ . Ideal, ieșirea dorită este  $y_d[n] = \delta[n]$ . Ieșirea reală,  $y[n]$ , se obține astfel:

$$
Y(z) = H_d(z) \cdot \frac{1}{H(z)} = \frac{1}{b_0} H_d(z) \left( 1 + \sum_{k=1}^{N} a_k z^{-k} \right)
$$
 (3.95)

sau, în domeniul timp

$$
y[n] = \frac{1}{b_0} \left( h_d[n] + \sum_{k=1}^{N} a_k h_d[n-k] \right)
$$
(3.96)  

$$
\underbrace{\delta[n]} \longrightarrow H_d(z) \longrightarrow h_d[n] \longrightarrow \boxed{\frac{1}{H(z)}} \longrightarrow y[n] \longrightarrow \boxed{\delta[n]}
$$
  
Minimizează  
suma errorilor  
pătratice

Figura 3.10 Proiectarea filtrului invers prin metoda celor mai mici pătrate

Condiția  $y_d[0] = y[0] = 1$  este satisfăcută prin alegerea  $b_0 = h_d[0]$ . Pentru  $n > 0$ ,  $y[n]$  reprezintă eroarea dintre ieșirea dorită  $y_d[n] = 0$  și ieșirea reală. Parametrii  $\{a_k\}$  vor fi selectați astfel încât să minimizeze suma pătratelor secvenţei de eroare:

$$
E = \sum_{n=1}^{\infty} y^2[n] = \frac{\sum_{n=1}^{\infty} \left( h_d[n] + \sum_{k=1}^{N} a_k h_d[n-k] \right)^2}{h_d^2[0]}
$$
(3.97)

Minimul acestei mărimi se obține pentru coeficienții  $\{a_k\}$  rezultați din egalarea cu zero a derivatei lui *E* în raport cu  $\{a_k\}$ , de unde se obține un sistem de ecuaţii liniare.

$$
E' = \frac{\left(\sum_{n=1}^{\infty} \left(h_d^2[n] + 2h_d[n]\sum_{k=1}^N a_k h_d[n-k] + \sum_{k=1}^N a_k h_d[n-k]\sum_{l=1}^N a_l h_d[n-l]\right)\right)}{h_d^2[0]}
$$
  

$$
= 0
$$
  

$$
\sum_{n=1}^{\infty} \left(2h_d[n]h_d[n-k] + \sum_{l=1}^N a_l h_d[n-k]h_d[n-l] + \sum_{k=1}^N a_k h_d[n-k]h_d[n-l]\right) = 0
$$
  

$$
\Leftrightarrow r_{dd}[k,0] + \sum_{l=1}^N a_l r_{dd}[k,l] = 0, \quad k = 1, 2, ..., N
$$
  

$$
\sum_{l=1}^N a_l r_{dd}[k,l] = -r_{dd}[k], \quad k = 1, 2, ..., N
$$
 (3.98)

unde  $r_{dd}[k,l]$  este secvența de autocorelație a lui  $\{h_d[n]\}$ , definită ca

$$
r_{dd}[k,l] = \sum_{n=1}^{\infty} h_d[n-k]h_d[n-l]
$$
 (3.99)

Pentru secvenţe staţionare

$$
r_{dd}[k,l] = \sum_{n=0}^{\infty} h_d[n]h_d[n+k-l] = r_{dd}[k-l]
$$
 (3.99')

$$
r_{dd}[k,0] = \sum_{n=0}^{\infty} h_d[n]h_d[n-k] = r_{dd}[k] \tag{3.99'}
$$

Sistemul de ecuaţii (3.98) poate fi scris matriceal

$$
\begin{bmatrix} \hat{\mathbf{R}}_{\rm dd} \end{bmatrix} \begin{bmatrix} a \end{bmatrix} = \begin{bmatrix} \mathbf{r}_{\rm dd} \end{bmatrix} \tag{3.100}
$$

unde  $[R_{dd}]$  este matricea de corelație, cu elementele  $\{r_{dd}[k-l]\},$  de dimensiune  $N \times N$ ,  $[a]$  este vectorul  $N \times 1$  al coeficienților filtrului și  $[r_{dd}]$  este un vector  $N \times 1$  cu elementele  $\{-r_{dd}[k]\}$ . Dacă există  $[R_{dd}]^{-1}$ , din (3.100) rezultă

$$
\begin{bmatrix} a \end{bmatrix} = \begin{bmatrix} R_{dd} \end{bmatrix}^{-1} \begin{bmatrix} r_{dd} \end{bmatrix} \tag{3.101}
$$

 Metoda descrisă se numeşte *metoda celor mai mici pătrate de proiectare a filtrului invers*.

 Pentru o problemă de proiectare particulară, răspunsul la impuls dorit  $h_d[n]$  este specificat pentru un număr finit de puncte; fie acesta 0 ≤ *n* ≤ *L*, cu *L* >> *N*. Într-un astfel de caz, secvența de corelație  $r_{dd}[k]$ se poate calcula din secvența finită  $h_d[n]$  cu relația

159

$$
\hat{r}_{dd}[k-l] = \sum_{n=0}^{L-|k-l|} h_d[n]h_d[n+k-l], \quad 0 \le k-l \le N \tag{3.102}
$$

aceste valori putând fi folosite pentru a forma pe  $[R_{dd}]$  și  $[r_{dd}]$ . Astfel, sistemul de ecuații liniare (3.100) devine

$$
\left[\hat{R}_{dd}\right]\left[a\right] = \left[\hat{r}_{dd}\right] \tag{3.103}
$$

$$
[a] = [\hat{R}_{dd}]^{-1} [\hat{r}_{dd}]
$$
 (3.104)

 O metodă alternativă de rezolvare a problemei de aproximare a filtrului numai cu poli se bazează pe conceptul de *predicţie liniară* pe baza minimizării erorii în sensul celor mai mici pătrate [49]. După cum se arată în Figura 3.11, ieşirea filtrului numai cu poli la un impuls δ[*n*] este

$$
y[n] = -\sum_{k=1}^{N} a_k y[n-k] + b_0 \delta[n] \tag{3.105}
$$

sau, echivalent

$$
h[n] = -\sum_{k=1}^{N} a_k h[n-k] + b_0 \delta[n], n = 0,1,... \qquad (3.106)
$$

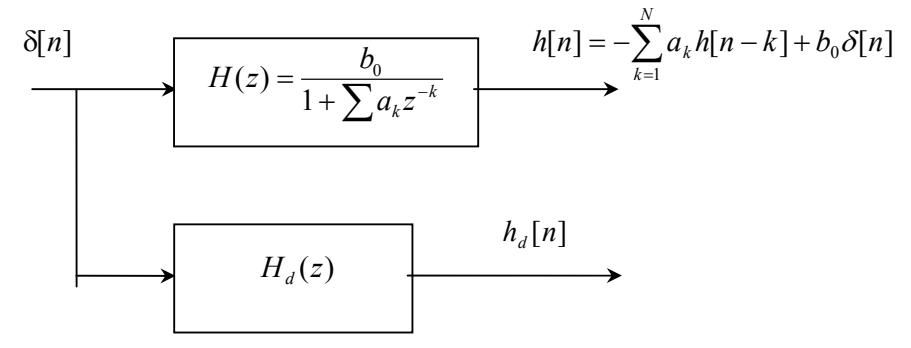

Figura 3.11. Proiectarea filtrului prin metoda celor mai mici pătrate bazată pe predicţia liniară

Răspunsul dorit este  $h_d[n]$ . Dacă și acesta ar fi furnizat de un filtru numai cu poli, atunci

$$
h_d[n] = -\sum_{k=1}^{N} a_k h_d[n-k] + b_0 \delta[n], \quad n = 0, 1, ... \quad (3.106')
$$

Deoarece  $h[0] = b_0$ , se impune  $b_0 = h_d[0]$ . Pentru  $n \ge 1$ , (3.106) devine

160

$$
h[n] = -\sum_{k=1}^{N} a_k h[n-k]
$$
 (3.107)

cu condiția inițială  $h[n] = 0$  pentru  $n < 0$ .

În ipoteza că  $H_d(z)$  este un filtru numai cu poli, atunci

$$
h_d[n] = -\sum_{k=1}^{N} a_k h_d[n-k], \quad n \ge 1
$$
 (3.108)

dar aceasta nu se întâmplă de obicei. Combinaţia liniară din membrul drept al relației (3.108) poate fi considerată ca un estimat al lui  $h_d[n]$ , adică

$$
\hat{h}_d[n] = -\sum_{k=1}^{N} a_k h_d[n-k], \quad n \ge 1
$$
\n(3.109)

 $\hat{h}_d[n]$  se numește *valoarea predicției liniare* a lui  $h_d[n]$ . Suma pătratelor erorii de predicție dintre  $h_d[n]$  și  $\hat{h}_d[n]$  este

$$
E = \sum_{n=1}^{\infty} \left( h_d[n] - \hat{h}_d[n] \right)^2 = \sum_{n=1}^{\infty} \left( h_d[n] + \sum_{k=1}^{N} a_k h_d[n-k] \right)^2 \tag{3.110}
$$

Expresia din relația (3.110) este chiar aceeași funcție de eroare rezultată din setul de ecuații (3.98), ceea ce înseamnă că predicția liniară pe baza metodei celor mai mici pătrate conduce la acelaşi rezultat ca metoda celor mai mici pătrate de proiectare a filtrului invers.

#### **3.3.3. Metoda Prony**

 Metoda predicţiei pe baza celor mai mici pătrate poate fi extinsă la o aproximare a lui *H* (*z*) *<sup>d</sup>* care conţine poli şi zerouri. Dacă filtrul *H*(*z*) care aproximează  $H_d(z)$  are atât poli cât și zerouri, atunci răspunsul său la un impuls  $\delta[n]$  devine

$$
h[n] = -\sum_{k=1}^{N} a_k h[n-k] + \sum_{k=0}^{M} b_k \delta[n-k], \quad n \ge 0
$$
 (3.111)

sau, echivalent,

$$
h[n] = -\sum_{k=1}^{N} a_k h[n-k] + b_n , \quad 0 \le n \le M
$$
 (3.112)

şi

$$
161 \\
$$

$$
h[n] = -\sum_{k=1}^{N} a_k h[n-k], \quad n > M \tag{3.113}
$$

Dacă  $H_a(z)$  este un filtru cu poli și zerouri, răspunsul său la δ[*n*] ar trebui să satisfacă aceleași ecuații  $(3.111) \div (3.113)$ , lucru care în general nu se întâmplă. Pe baza relaţiei (3.113) se defineşte valoarea de predicție liniară a lui  $h_d[n]$ , ca fiind

$$
\hat{h}_d[n] = -\sum_{k=1}^{N} a_k h_d[n-k], \quad n > M \tag{3.114}
$$

 Ca şi în cazul filtrului numai cu poli, suma pătratelor erorii de predicţie este

$$
E_1 = \sum_{n=M+1}^{\infty} (h_d[n] - \hat{h}_d[n])^2 = \sum_{n=M+1}^{\infty} \left( h_d[n] + \sum_{k=1}^{N} a_k h_d[n-k] \right)^2 \tag{3.115}
$$

Minimizarea lui  $E_1$  în raport cu coeficienții  $\{a_k\}$  conduce la sistemul de ecuații liniare

$$
\sum_{l=1}^{N} a_l r_{dd}[k, l] = -r_{dd}[k, 0], \quad k = 1, 2, ..., N \tag{3.116}
$$

unde

$$
r_{dd}[k,l] = \sum_{n=M+1}^{\infty} h_d[n-k]h_d[n-l]
$$
 (3.117)

Ecuațiile (3.116), care dau estimații coeficienților $\{a_k\}$ , notați  ${\hat{a}_k}$ , se reduc la aproximarea filtrului numai cu poli, când M se impune a fi zero. Parametrii  ${b_k}$  ce determină zerourile filtrului se obțin din relația (3.112), unde  $h[n] = h_d[n]$ , prin înlocuirea valorilor  $\{\hat{a}_k\}$  obținute din (3.116).

$$
b_n = h_d[n] + \sum_{k=1}^{N} \hat{a}_k h_d[n-k], \quad 0 \le n \le M \tag{3.118}
$$

 În concluzie, parametrii {*a*ˆ*k*} ce determină polii se obţin prin metoda celor mai mici pătrate, în timp ce parametrii  ${b<sub>k</sub>}$ , care determină zerourile, se obţin ca în metoda de aproximare Padé. Această tehnică pentru determinarea polilor şi zerourilor lui *H*(*z*) se numeşte *metoda Prony*.

Metoda celor mai mici pătrate furnizează estimați buni pentru parametrii polilor. Metoda Prony poate să nu fie eficace pentru estimarea parametrilor  ${b_k}$ , deoarece aceștia nu rezultă din aplicarea unui criteriu de minimizare a erorii.

### **3.3.4. Metoda Shanks**

O altă metodă, în care ambele seturi de parametri,  $\{a_k\}$  și  $\{b_k\}$ , se determină pe baza minimizării erorii de aproximare în sensul celor mai mici pătrate a fost propusă de *Shanks* (1967) [61] Parametrii  $\{a_k\}$  sunt calculaţi prin aplicarea metodei celor mai mici pătrate, ca în relaţia (3.116), prezentată anterior. Aceasta produce estimații  $\{\hat{a}_k\}$  ce permit sintetizarea filtrului numai cu poli

$$
H_1(z) = \frac{1}{1 + \sum_{k=1}^{N} \hat{a}_k z^{-k}}
$$
(3.119)

Răspunsul acestui filtru la δ[n] este

$$
v[n] = -\sum_{k=1}^{N} \hat{a}_k v[n-k] + \delta[n], \quad n \ge 0
$$
 (3.120)

Secvența  $\{v[n]\}$  este folosită pentru a excita un filtru numai cu zerouri, cu funcția de sistem

$$
H_2(z) = \sum_{k=0}^{M} b_k z^{-k}
$$
 (3.121)

După cum se arată în figura 3.12, răspunsul acestuia este

$$
\hat{h}_d[n] = \sum_{k=0}^{M} b_k v[n-k]
$$
\n(3.122)

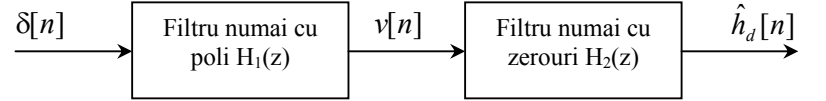

Figura 3.12. Folosirea metodei celor mai mici pătrate pentru determinarea polilor şi zerourilor unui filtru

Se poate defini o secvenţă de eroare

$$
e[n] = h_d[n] - \hat{h}_d[n] = h_d[n] - \sum_{k=0}^{M} b_k v[n-k]
$$
(3.123)

şi, în consecinţă, parametrii {*bk* } pot fi, de asemenea, determinaţi cu ajutorul metodei celor mai mici pătrate, şi anume, prin minimizarea relaţiei

$$
E_2 = \sum_{n=0}^{\infty} \left( h_d[n] - \sum_{k=0}^{M} b_k v[n-k] \right)^2
$$
 (3.124)

în raport cu  ${b_k}$ . Astfel, se obține un sistem de ecuații liniare pentru parametrii  ${b<sub>k</sub>}$ , în forma

$$
\sum_{k=0}^{M} b_k r_{vv}[k, l] = r_{hv}[l, 0], \quad l = 0, 1, ..., M
$$
 (3.125)

unde

$$
r_{vv}[k,l] = \sum_{n=0}^{\infty} v[n-k]v[n-l]
$$
 (3.126)

$$
r_{hv}[l,0] = \sum_{n=0}^{\infty} h_d[n]v[n-l]
$$
 (3.127)

## **3.3.5. Filtrul FIR invers obţinut prin metoda celor mai mici pătrate**

 Până acum, criteriul de minimizare a erorii în sensul celor mai mici pătrate s-a folosit în proiectarea filtrelor cu poli si zerouri. O abordare similară va fi folosită pentru a determina filtrul invers FIR, pe baza metodei celor mai mici pătrate pentru un filtru dorit.

 Sistemul invers al unui SDLIT, caracterizat de răspunsul la impuls *h*[*n*] şi funcţia de sistem *H*(*z*), se defineşte ca fiind sistemul al cărui răspuns la impuls,  $h_I[n]$ , și funcție de sistem,  $H_I(z)$ , satisfac relațiile

$$
h[n]^* h_I[n] = \delta[n] \tag{3.128}
$$

$$
H(z) \cdot H_{I}(z) = 1 \tag{3.129}
$$

În general *HI*(*z*) este cu răspuns infinit la impuls, cu excepţia cazului când H(z) are numai poli, şi *HI*(*z*) este cu răspuns finit la impuls. În multe aplicaţii practice este de dorit a restricţiona filtrul invers să fie FIR şi o metodă simplă de a obţine acest lucru este de a trunchia *hI*[*n*], caz în care eroarea pătratică totală de aproximare devine

$$
E_t = \sum_{n=M+1}^{\infty} h_t^2[n]
$$
 (3.130)

unde  $M + 1$  este lungimea filtrului trunchiat și  $E_t$  este energia "cozii" răspunsului la impuls *hI*[*n*].

Criteriul de minimizare a erorii de aproximare în sensul celor mai mici pătrate poate fi folosit la optimizarea celor *M* + 1 coeficienţi ai filtrului FIR. Fie *d*[*n*] secvenţa de ieşire dorită a filtrului de lungime *M* + 1 şi fie *h*[*n*] secvenţa de intrare. Atunci, dacă *y*[*n*] este secvenţa de ieşire din filtrul invers, cum se arată în figura 3.13, secvenţa de eroare dintre secvenţa dorită si cea reală este

$$
e[n] = d[n] - \sum_{k=0}^{M} b_k h[n-k]
$$
 (3.131)

unde  $b_k$  sunt coeficienții filtrului.

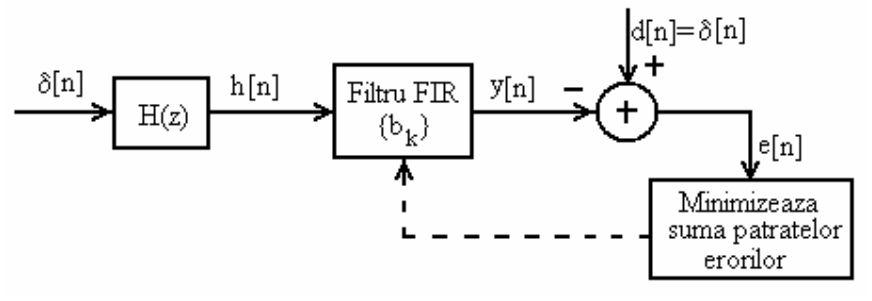

Figura 3.13. Filtrul FIR invers obţinut prin metoda celor mai mici pătrate

Suma pătratelor secvenței de eroare este

$$
E = \sum_{n=0}^{\infty} \left[ d[n] - \sum_{k=0}^{M} b_k h[n-k] \right]^2
$$
 (3.132)

Prin minimizarea lui *E* în raport cu coeficienții filtrului, rezultă sistemul de ecuații liniare

$$
\sum_{k=0}^{M} b_k r_{hh} [k-l] = r_{dh}[l], \quad l = 0,1,...M \tag{3.133}
$$

unde  $r_{hh}$ [*l*] este funcția de autocorelație a lui *h*[*n*], presupus staționar, definită ca

$$
r_{hh}[l] = \sum_{n=0}^{\infty} h[n]h[n-l]
$$
 (3.134)

şi *rdh*[*l*] este secvenţa de corelaţie dintre răspunsul dorit *d*[*n*], de asemenea presupus staţionar, şi secvenţa de intrare *h*[*n*], definită ca

$$
r_{dh}[l] = \sum_{n=0}^{\infty} d[n]h[n-l]
$$
 (3.135)

 Filtrul FIR optim în sensul celor mai mici pătrate, care satisface ecuatiile liniare (3.133) se numeste *filtru Wiener*. Cum filtrul FIR optim în sensul celor mai mici pătrate, urmează să aproximeze filtrul invers, răspunsul dorit este  $d[n] = \delta[n]$ , caz în care corelația dintre  $d[n]$  și  $h[n]$ este

$$
r_{dh}[I] = \begin{cases} h[0], l = 0\\ 0, \text{ în rest} \end{cases}
$$
 (3.136)

 Prin urmare, coeficienţii filtrului FIR obţinut cu metoda celor mai mici pătrate se obțin din soluția ecuației liniare (3.133), care se scrie matriceal

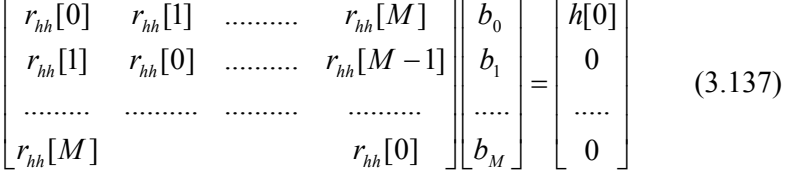

Matricea este simetrică şi are elementele de pe fiecare diagonală egale, adică este Toeplitz, caz în care poate fi inversată eficient cu algoritmul Levison - Durbin care necesită un număr de operaţii proportional cu  $M^2$  în loc de  $M^3$ , cum rezultă de obicei [49].

 Înlocuind (3.133) în (3.132), rezultă valoarea minimă a sumei pătratelor erorilor obţinută cu filtrul FIR optim

$$
E_{\min} = \sum_{n=0}^{\infty} d^2[n] - \sum_{k=0}^{M} b_k r_{dh}[k]
$$
 (3.138)

 În cazul când filtrul FIR este filtrul invers obţinut pe baza metodei celor mai mici pătrate,  $d[n] = \delta[n]$  și  $r_{nk}[n] = h[0]\delta[n]$ . Prin urmare,

$$
E_{\min} = 1 - h[0] b_0 \tag{3.139}
$$

### *Exemplul 3.5.*

 Să se determine filtrul FIR invers, de lungime 2, folosind metoda celor mai mici pătrate, al sistemului care are răspunsul la impuls

$$
h[n] = \begin{cases} 1, n = 0 \\ -\alpha, n = 1 \\ 0, \text{ în rest} \end{cases}
$$

unde  $|\alpha|$ < 1. Să se compare soluția obținută folosind metoda celor mai mici pătrate cu inversul aproximat prin trunchierea lui *hI*[*n*].

*Soluție*.Deoarece sistemul are funcția de sistem  $H(z) = 1 - \alpha z^{-1}$ , filtrul invers este IIR și  $H_I(z) = \frac{1}{1 - \alpha z^{-1}}$  sau, echivalent,

 $h_I[n] = \alpha^n u[n]$ . Dacă acesta este trunchiat după *n* termeni, energia reziduală este

$$
E_t = \sum_{k=n}^{\infty} \alpha^{2k} = \alpha^{2n} (1 + \alpha^2 + \alpha^4 + ...) = \frac{\alpha^{2n}}{1 - \alpha^2}
$$

Din (3.137) rezultă că filtrul FIR obținut prim metoda celor mai mici pătrate, de lungime 2, satisface ecuaţiile

$$
\begin{bmatrix} 1+\alpha^2 & -\alpha \\ -\alpha & 1+\alpha^2 \end{bmatrix} \begin{bmatrix} b_0 \\ b_1 \end{bmatrix} = \begin{bmatrix} 1 \\ 0 \end{bmatrix}
$$

cu soluția  $b_0 = \frac{1+u}{1+u^2+u^4}$  $0 - 1$ 1  $\alpha$  +  $\alpha$ α  $b_0 = \frac{1+\alpha^2}{1+\alpha^2+\alpha^4}, b_1 = \frac{\alpha}{1+\alpha^2+\alpha^4}$  $+\alpha^2 +$  $b_1 = \frac{a}{\sqrt{a^2 + b^2}}$ . Pentru comparație, filtrul

invers trunchiat de lungime 2 are coeficienții  $b_0 = 1$ ,  $b_1 = \alpha$ .

 Eroarea obţinută prin aplicarea metodei celor mai mici pătrate este 2  $\sim$  4 4  $\frac{1}{\sin \alpha}$   $\frac{1}{1 + \alpha^2 + \alpha}$ α  $E_{\min} = \frac{\alpha}{1 + \alpha^2 + \alpha^4}$ , față de  $E_t = \frac{\alpha}{1 - \alpha^2}$ 4  $1 - \alpha$  $E_t = \frac{\alpha}{1 - \alpha^2}$ , pentru filtrul invers aproximat

prin trunchiere. Se observă că  $E_t > E_{min}$  astfel încât filtrul FIR invers obţinut cu metoda celor mai mici pătrate are performanţe superioare.

În acest exemplu răspunsul la impuls *h*[*n*] al sistemului este de fază minimă. Într-un astfel de caz, se selectează răspunsul dorit *d*[0]=1 şi *d*[*n*]=0 pentru n ≥1. Dacă sistemul nu este de fază minimă, ar trebui introdusă o întârziere în răspunsul dorit pentru a obţine un filtru bun, care să aproximeze cât mai fidel răspunsul dorit. Valoarea întârzierii potrivite depinde de caracteristica lui *h*[*n*]. În acest caz se poate calcula eroarea filtrului obţinut prin metoda celor mai mici pătrate pentru diferite întârzieri şi apoi se selectează filtrul care produce cea mai mică eroare, ca în exemplul 3.6.

### *Exemplul 3.6.*

 Să se determine filtrul FIR invers, de lungime 2, folosind metoda celor mai mici pătrate, al sistemului cu răspunsul la impuls

$$
h[n] = \begin{cases} -\alpha, n = 0 \\ 1, n = 1 \\ 0, \text{ in rest} \end{cases} \text{unde } |\alpha| < 1.
$$

*Soluţie.* Acesta este un sistem de faza maximă. Dacă se selectează  $d[n] = [1 \ 0]$  se obține aceeași soluție ca în exemplul 3.5, cu eroarea minimă obţinută prin metoda celor mai mici pătrate egală cu

$$
E_{\min} = 1 - h[0]b_0 = 1 + \alpha \frac{1 + \alpha^2}{1 + \alpha^2 + \alpha^4}
$$

Dacă  $0 < \alpha < 1$ , atunci E<sub>min</sub> > 1, care reprezintă un filtru invers neperformant. Dacă – $1 < \alpha < 0$  atunci  $E_{min} < 1$ .

In particular, pentru 
$$
\alpha = \frac{1}{2}
$$
, E<sub>min</sub> = 1,57, iar pentru  $\alpha = -\frac{1}{2}$ ,

 $E_{min} = 0.81$ , care este totuși o valoare foarte mare pentru eroarea pătratică.

Dacă se presupune că răspunsul dorit este  $d[n] = \delta[n-1]$ , coeficienţii filtrului obţinuţi din (3.137) sunt

$$
\begin{bmatrix} 1+\alpha^2 & -\alpha \\ -\alpha & 1+\alpha^2 \end{bmatrix} \begin{bmatrix} b_0 \\ b_1 \end{bmatrix} = \begin{bmatrix} b(1) \\ b(0) \end{bmatrix} = \begin{bmatrix} 1 \\ -\alpha \end{bmatrix} \Rightarrow
$$

$$
b_0 = \frac{1}{1+\alpha^2+\alpha^4}, \ \ b_1 = \frac{-\alpha^3}{1+\alpha^2+\alpha^4}.
$$

 Valoarea minimă a erorii obţinute prin metoda celor mai mici pătrate, dată de relaţia (3.138), este

$$
E_{\min} = 1 - b_0 r_{dh} [0] - b_1 r_{dh} [1] = 1 - b_0 h [1] - b_1 h [0] =
$$
  

$$
1 - \frac{1}{1 + \alpha^2 + \alpha^4} + \frac{\alpha^4}{1 + \alpha^2 + \alpha^4} = 1 - \frac{1 - \alpha^4}{1 + \alpha^2 + \alpha^4}
$$
  
În particular, dacă se presupune  $\alpha = \pm \frac{1}{2} \implies E_{\min} = 0.21$ 

. În

consecintă, răspunsul dorit  $d[n] = \delta[n-1]$  are ca rezultat un filtru invers mult mai bun. Îmbunătăţiri suplimentare se obţin prin creşterea lungimii filtrului invers.

În general, când răspunsul dorit este prevăzut să conțină o întârziere *D*, atunci secvenţa de corelaţie este

$$
r_{dh}[l] = \sum_{n=0}^{\infty} d[n]h[n-l] = \sum_{n=0}^{\infty} \delta[n-D]h[n-l] =
$$
\n(3.140)

 $h[D-l]$ ,  $l = 0,1...M$ 

$$
In acest caz, ecuațiile liniare (10.137) devin
$$

$$
\sum_{k=0}^{M} b_k r_{hh} [k-l] = h[D-l] \quad l = 0,1...M \tag{3.141}
$$

 Expresia erorii, în cazul minimizării acesteia în sensul celor mai mici pătrate, dată în general de (3.138), devine

$$
E_{\min} = 1 - \sum_{k=0}^{M} b_k h [D - k] \tag{3.142}
$$

şi este cea mai mică în comparaţie cu erorile rezultate din alte metode de aproximare.

# **3.4. Alegerea între filtrele FIR şi IIR**

 Alegerea dintre cele două tipuri de filtre depinde de avantajele oferite de fiecare dintre ele şi cerinţele de proiectare.

- 1. Filtrul FIR poate avea răspunsul de fază perfect liniar, deci filtrul nu introduce nici o distorsiune de fază. Această cerință este importantă în transmisiile de date, biomedicină, procesare de imagini. Caracteristica fază - frecvenţă a filtrelor IIR este neliniară, mai ales la capetele benzii de trecere.
- 2. Filtrele FIR pot fi realizate totdeauna nerecursiv [63], fapt care le asigură stabilitatea. Stabilitatea filtrelor IIR nu e garantată întotdeauna.
- 3. Efectele folosirii unui număr limitat de biţi în zgomotul de rotunjire şi în eroarea de cuantizare a coeficienţilor sunt mai puţin severe pentru filtrele FIR decât pentru filtrele IIR şi nu le afectează stabilitatea [21].
- 4. Filtrele FIR necesită mai mulți coeficienți pentru o bandă de tranzitie la fel de îngustã ca a filtrelor IIR, deci, pentru o specificare a răspunsului în amplitudine, timpul necesar unui filtru FIR pentru procesare şi stocare este mai mare.
- 5. Filtrele analogice pot fi transformate în echivalente digitale IIR, respectând specificaţii similare. Aceasta nu este posibil pentru un filtru FIR, acesta neavând corespondent analogic.
- 6. Filtrele FIR *cu fază liniară* prezintă un dezavantaj major constând în faptul că, în anumite aplicaţii, lungimea *M* a filtrului ce satisface cerințele de proiectare este mare. Aceasta implică în mod evident o întârziere de grup normată mare, egală cu (*M-*1)*/*2, ceea ce poate fi un impediment în acele aplicaţii din telecomunicaţii pentru care ecourile semnalelor transmise nu pot fi tolerate. De asemenea, în sistemele de control cu reacţie, o întârziere mare în bucla de reacţie este în general inacceptabilă. *În concluzie*,

 - Se folosesc filtre IIR, când se cere numai o caracteristică cu tăiere abruptă, în special folosind caracteristici eliptice, astfel rezultând mai puţini coeficienţi decât în cazul filtrelor FIR.

 - Se folosesc filtre FIR, când numărul de coeficienţi nu este prea mare şi nu sunt tolerate distorsiuni de fază.

# **Filtre analogice clasice folosite în proiectarea filtrelor IIR digitale**

 În continuare vor fi prezentate succint câteva filtre analogice prototip întâlnite mai frecvent în aplicaţii. Se va face referire numai la FTJ, trecerea la celelalte tipuri de filtre efectuându-se prin transformări de frecvenţă. După cum se ştie, filtrul trece jos ideal nu este realizabil fizic [14], [26], [66], de aceea, caracteristica sa se poate doar aproxima. Există mai multe posibilități de aproximare [9]:

- Aproximare de tip maxim plat a caracteristicii amplitudine frecvență, care conduce la o familie de filtre din care fac parte filtrele Butterworth.
- Aproximarea de tip maxim plat a timpului de întârziere de grup, care conduce la o familie de filtre din care fac parte filtrele Bessel.
- Aproximarea cu ripluri egale în banda de trecere şi comportare monotonă în banda de oprire (filtre de tip Cebîşev I).
- Aproximarea cu ripluri egale în banda de oprire şi comportare monotonă în banda de trecere (filtre de tip Cebîşev II).
- Aproximarea cu ripluri egale atât în banda de trecere, cât şi în banda de oprire (filtre Cauer sau eliptice).

#### **3a.1. Filtre Butterworth**

Filtrele Butterworth [66] sunt FTJ caracterizate de funcția de transfer care conține numai poli:

$$
|H(\Omega)|^2 = \frac{1}{1 + (\frac{\Omega}{\Omega_c})^{2N}} = \frac{1}{1 + \varepsilon^2 (\frac{\Omega}{\Omega_p})^{2N}}
$$
(3a.1)

unde $\Omega_c$  este frecvența de tăiere ( frecvența la -3dB), N – ordinul filtrului,

$$
\Omega_p
$$
 marginea benzii de trecere, iar  $(1 - \Delta_p)^2 = \frac{1}{1 + (\frac{\Omega_p}{\Omega_c})^{2N}} = \frac{1}{1 + \varepsilon^2}$ este

valoarea lui  $\left|H(\Omega)\right|^2$  la capătul benzii de trecere.

Deoarece  $H(s)H(-s)$  evaluat la  $s = j\Omega$  este chiar  $\left|H(\Omega)\right|^2$ , rezultă

171

$$
H(s)H(-s) = \frac{1}{1 + (-s^2 / \Omega_c^2)^N}
$$
 (3a.2)

Polii lui  $H(s)H(-s)$  sunt plasați pe un cerc de rază  $\Omega_c$ , în puncte egal distanţate.

$$
s_k = \Omega_c e^{j\pi/2} e^{j(2k+1)\pi/2N}, k = 0, 1, ..., N-1
$$
 (3a.3)

 Figura 3a.1 ilustrează poziţia polilor unui filtru Butterworth pentru N=4 şi N=5.

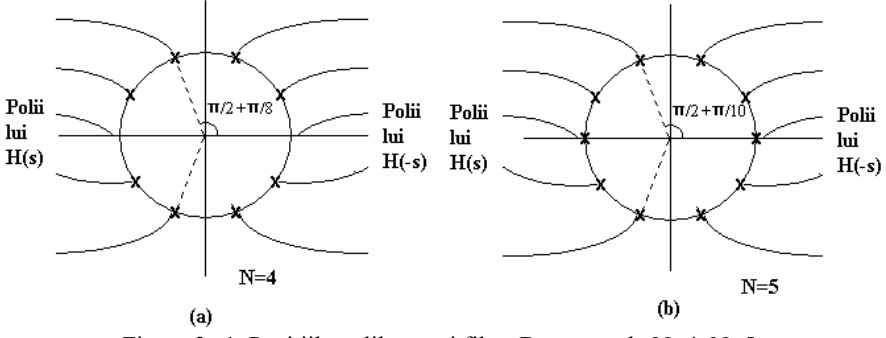

Figura 3a.1 Poziţiile polilor unui filtru Butterworth, N=4, N=5.

 Filtrul Butterworth realizează o caracteristică de tip maxim plat la  $Ω=0$  în sensul că primele 2N-1 derivate sunt nule la  $Ω=0$  [28].

 În figura (3a.2) este reprezentat răspunsul de amplitudine pentru câteva valori ale ordinului N al functiei de transfer. Se observă caracterul monoton al caracteristicii atât în banda de trecere, cât şi în cea de oprire.

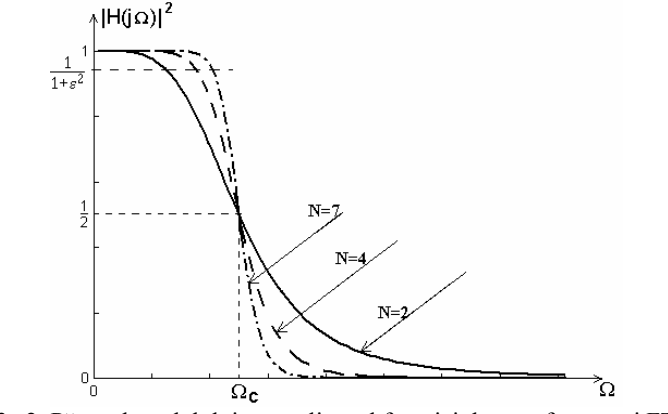

Figura 3a.2. Pătratul modulului normalizat al funcţiei de transfer a unui FTJ de tip Butterworth, pentru diverse valori ale ordinului filtrului

Se remarcă următoarele particularităţi:

- La  $\Omega = \Omega_c$ , indiferent de ordinul N, pătratul modului normalizat este  $\frac{1}{2}$ ;
- Creşterea lui N atrage după sine:
	- o îngustarea zonei de tranziţie;
	- o aproximarea mai bună a cerinţelor FTJ ideal în sensul că  $|H(\Omega) \approx 0$ , respectiv  $|H(\Omega) \approx 1$  într-o porțiune mai mare din B.O., respectiv din B.T.;
- Caracteristica  $\left| H(\Omega) \right|^2$  realizează o aproximare de tip maxim plat și la Ω→∞, pentru această frecvenţă toate derivatele fiind nule;

Determinarea ordinului N care îndeplinește cerința de atenuare  $\Delta_s$ 

la o frecvență specificată  $\Omega_s$ , arătată în figura 3a.3, se face cu ajutorul relației (3a.1). Astfel, la  $\Omega = \Omega_s$ 

$$
\Delta_s^2 = \frac{1}{1 + \varepsilon^2 \left(\Omega_s \frac{1}{\Delta_p}\right)^{2N}}
$$
(3a.4)

de unde rezultă

$$
N = \frac{\lg[(1/\Delta_s^2) - 1]}{2\lg(\Omega_s/\Omega_c)} = \frac{\lg(\delta/\varepsilon)}{\lg(\Omega_s/\Omega_p)}
$$
(3a.5)

unde, prin definiție  $\Delta_s = 1/\sqrt{1+\delta^2}$ . Astfel, filtrul Butterworth este complet caracterizat de parametrii  $N, \Delta_s$ ,  $\varepsilon$  și raportul  $\Omega_s / \Omega_p$ .

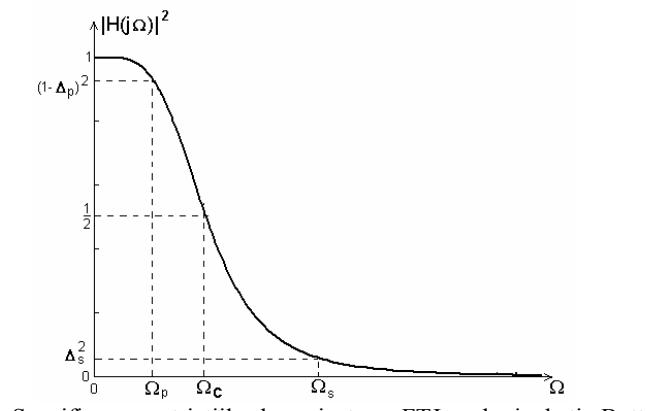

Figura 3a.3. Specificarea restricţiilor la proiectarea FTJ analogic de tip Butterworth

#### **3a.2. Filtre Bessel**

Ca şi filtrele Butterworth, filtrele Bessel au funcţia de transfer de tipul numai cu poli, adică:

$$
H(s) = \frac{K}{B_N(s)}\tag{3a.6}
$$

unde  $B_N(s)$  este polinomul Bessel de ordinul *N* [1]. Acesta poate fi exprimat în forma

$$
B_N(s) = \sum_{k=0}^{N} a_k s^k
$$
 (3a.7)

unde coeficienții  $\{a_k\}$  sunt dați de expresia

$$
a_k = \frac{(2N-k)!}{2^{N-k}k!(N-k)!}, \ k = 0,1,...,N
$$
 (3a.8)

 Polinoamele Bessel pot fi generate recursiv cu ajutorul relaţiei [49]  $B_N(s) = (2N - 1)B_{N-1}(s) + s^2 B_{N-2}(s)$  (3a.9)

cu iniţializarea:

$$
B_0(s) = 1, B_1(s) = s + 1 \tag{3a.10}
$$

 O caracteristică importantă a filtrelor Bessel este aceea că au răspunsul de fază liniar în banda de trecere a filtrului. În figura 3a.4 se prezintă, comparativ, caracteristicile amplitudine – frecvenţă şi fază frecvenţă pentru filtrele Butterworth şi Bessel de ordinul 4. Banda de tranziţie a filtrului Bessel este mare, comparativ cu alte tipuri de filtre. Din păcate, metodele de transformare ale filtrelor analogice în filtre digitale, nu conservă caracteristica de fază liniară a filtrelor Bessel analogice.

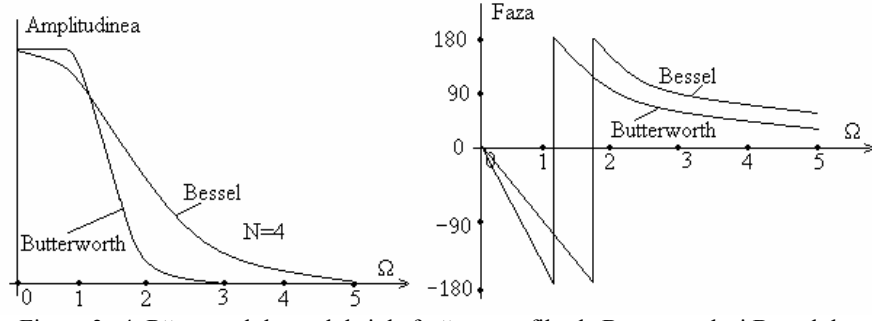

Figura 3a.4. Răspunsul de modul şi de fază pentru filtrele Butterworth şi Bessel de ordinul N= 4.

## **3a.3 Filtre Cebîşev de tipul I**

 Filtrele Cebîşev de tipul I sunt filtre numai cu poli, a căror caracteristică de modul prezintă ripluri egale în banda de trecere, iar în banda de oprire caracteristica este monoton descrescătoare. Filtrele Cebîşev sunt filtre optimale, în sensul că, pentru o bandă de trecere dată şi o atenuare specificată în banda de oprire, au cea mai mică regiune de tranziție,  $\Omega_{s} - \Omega_{p}$ , dintre toate filtrele care au numai poli finiți.

Pătratul modulului funcţiei de transfer este dat de relaţia

$$
|H(\Omega)|^2 = \frac{1}{1 + \varepsilon^2 C_N^2 \left(\frac{\Omega}{\Omega_p}\right)}
$$
(3a.11)

unde  $\varepsilon$  este un parametru al filtrului ce depinde de riplul din banda de trecere, iar  $C_N(x)$  este polinomul Cebîșev de ordinul N definit cu relația

$$
C_N(x) = \begin{cases} \cos(N \cos^{-1} x) \text{ pentru}|x| \le 1\\ \cosh(N \cosh^{-1} x) \text{ pentru}|x| > 1 \end{cases}
$$
 (3a.12)

Polinoamele Cebîşev pot fi generate cu relaţia recursivă

$$
C_{N+1}(x) = 2xC_N(x) - C_{N-1}(x), N > 1, \text{cu } C_0(x) = 1, C_1(x) = x \quad (3a.13)
$$
  
 Din definiția (3a.12) se observă că

1. 
$$
|C_N(x)| \leq 1, |x| \leq 1
$$
 și toți N.

- 2.  $|C_N(x)| > 1, |x| > 1$  și toți N.
- 3.  $|C_N(\pm 1)| = 1$ .

4. Toate rădăcinile polinomului  $C<sub>N</sub>(x)$  sunt în intervalul −1≤ *x* ≤1.

 $C_N^2(1) = 1$ , iar  $C_N^2(0)$  este 0 sau 1, după cum *N* este impar, respectiv par. În consecinţă,

$$
\left|H(\Omega_p)\right|^2 = \frac{1}{1+\varepsilon^2} \quad \text{si} \quad \left|H(0)\right|^2 = \begin{cases} 1, \text{ pentru } N \text{ impar} \\ \frac{1}{1+\varepsilon^2}, \text{ pentru } N \text{ par} \end{cases} \tag{3a.14}
$$

Ţinând cont de relaţiile (3a.12) şi (3a.14) rezultă reprezentările grafice pentru |H( $\Omega$ ) din figurile 3a.5a pentru *N* impar, respectiv 3a.5b pentru N par, ambele oscilând între 1 și  $1/(1+\epsilon^2)^{1/2}$  în banda de trecere.

 În banda de oprire, caracteristica monoton descrescătoare a modulului funcţiei de transfer realizează o aproximare de tip maxim plat a valorii ideale zero, deoarece toate derivatele sale se anulează pentru Ω→∞. Panta de cădere a caracteristicii este cu atât mai mare cu cât ordinul filtrului este mai mare, iar pentru două filtre de acelaşi ordin panta este mai abruptă pentru cel cu ripluri mai mari în banda de trecere.

Performanțele filtrului sunt complet determinate de parametrul ε ce fixează mărimea riplului în banda de trecere şi de ordinul N ce determină lătimea benzii de tranzitie.

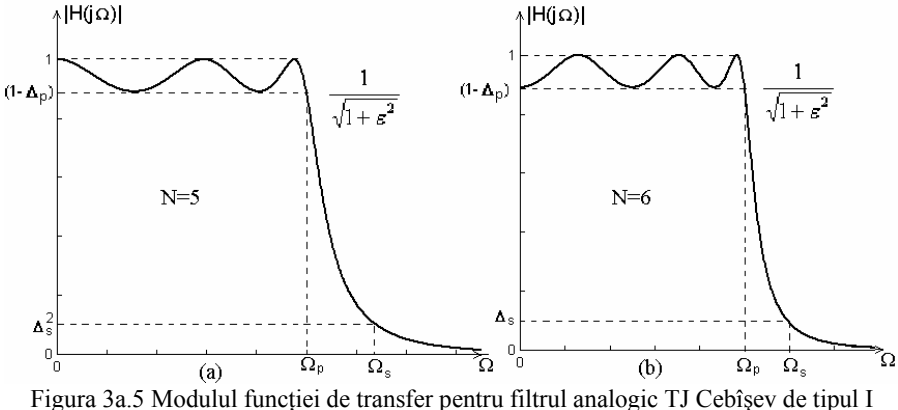

(a) pentru  $N=5$  și (b) pentru  $N=6$ 

Parametrul  $\varepsilon$  se determină din riplul  $\Delta_p$  impus la proiectare, astfel:  $(1-\Delta_{\rm p})^2 = \frac{1}{1+\varepsilon^2} \Leftrightarrow \varepsilon^2 = \frac{1}{(1-\Delta_{\rm p})^2} - 1$ 1  $(1-\Delta_p)^2 = \frac{1}{1+\varepsilon^2} \Leftrightarrow \varepsilon^2 = \frac{1}{(1-\Delta_p)^2}$ p 2 2  $(-\Delta_{\rm p})^2 = \frac{1}{1+\varepsilon^2} \Leftrightarrow \varepsilon^2 = \frac{1}{(1-\Delta_{\rm p})^2}$ (3a.15)

Pentru găsirea ordinului *N* se impune condiția ca la frecvența limită a benzii de oprire  $(\Omega_s)$ , modulul funcției de transfer să ia valoarea  $\Delta$ s.

$$
|H(\Omega)|^2 = \frac{1}{1 + \varepsilon^2 C_N^2 (\Omega_s / \Omega_p)} =
$$
  
= 
$$
\frac{1}{1 + \varepsilon^2 {\cosh[N \cosh^{-1}(\Omega_s / \Omega_p)]}^2} = \Delta_s^2
$$
 (3a.16)

Din relaţia de mai sus rezultă

$$
N = \frac{\cosh^{-1}\left[\left(\sqrt{1/\Delta_s^2 - 1}\right)/\varepsilon\right]}{\cosh^{-1}\left(\Omega_s/\Omega_p\right)} = \frac{\cosh^{-1}\left(\delta/\varepsilon\right)}{\cosh^{-1}\left(\Omega_s/\Omega_p\right)}\tag{3a.17}
$$

unde, prin definiție  $\Delta_s = 1/\sqrt{1+\delta^2}$ .

 Polii filtrului Cebîşev de tip I se află pe o elipsă în planul *s*, cu axa mare

$$
r_1 = \Omega_p \frac{\beta^2 + 1}{2\beta} \tag{3a.18}
$$

si axa mică  $r_2 = \Omega_p \frac{\beta^2 - 1}{2\beta}$ 2  $r_2 = \Omega_n \frac{\beta^2 - 1}{2\beta}$ 2  $\sum_{2} = \Omega_{\rm p} \frac{\beta^2 - 1}{2 \beta}$  (3a.19)

$$
\beta = \left[ \frac{\sqrt{1 + \varepsilon^2} + 1}{\varepsilon} \right]^{1/N}
$$
 (3a.20)

unde

 Pentru un filtru de ordin *N*, poziţia polilor se determină mai uşor, localizând întâi polii pentru un filtru echivalent Butterworth de ordinul *N* pe un cerc de rază  $r_1$  sau  $r_2$  ca în figura 3a.6.

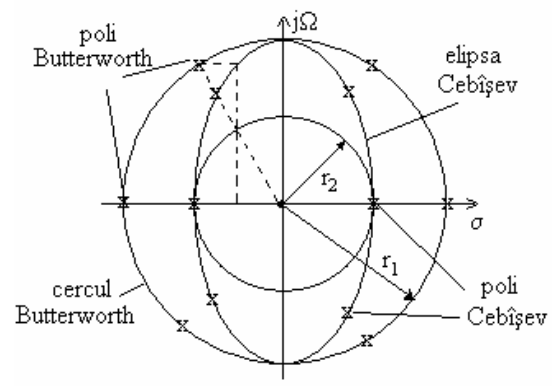

Figura 3a.6 Determinarea poziţiei polilor pentru un filtru Cebîşev de ordin *N*=3

Dacă se notează unghiul polilor filtrului Butterworth cu

$$
\phi_k = \pi / 2 + (2k + 1)\pi / 2N \tag{3a.21}
$$

atunci polii filtrului Cebîșev se află pe o elipsă de coordonate  $(x_k, y_k)$ , k=0,1,...,N-1, unde

$$
x_k = r_2 \cos \phi_k, k = 0, 1, ..., N - 1
$$
  
\n
$$
y_k = r_1 \sin \phi_k, k = 0, 1, ..., N - 1
$$
\n(3a.22)

$$
177\\
$$

### **3a.4. Filtre Cebîşev de tipul II**

 Funcţia de transfer a filtrului Cebîşev II conţine atât poli cât şi zerouri şi caracteristica sa amplitudine – frecvenţă are o comportare monotonă în banda de trecere şi prezintă ripluri egale în banda de oprire. Zerourile sunt pe axa imaginară a planului *s*.

Pătratului modulului funcției de transfer pentru filtrul trece jos Cebîşev de tipul II este

$$
\left|H(\Omega)\right|^2 = \frac{1}{1+\varepsilon^2 \left[\frac{C_N^2\left(\frac{\Omega_s}{\Omega_p}\right)}{C_N^2\left(\frac{\Omega_s}{\Omega}\right)}\right]}
$$
(3a.23),

unde  $C_N(x)$  este polinomul Cebîșev de ordin  $N$  și  $\Omega_s$  este frecvență începutului benzii de oprire.

 Caracteristica amplitudine frecvenţă a filtrului Cebîşev II este reprezentată în figura 3a.7a pentru *N*=5 şi în 3a.7b pentru *N*=6.

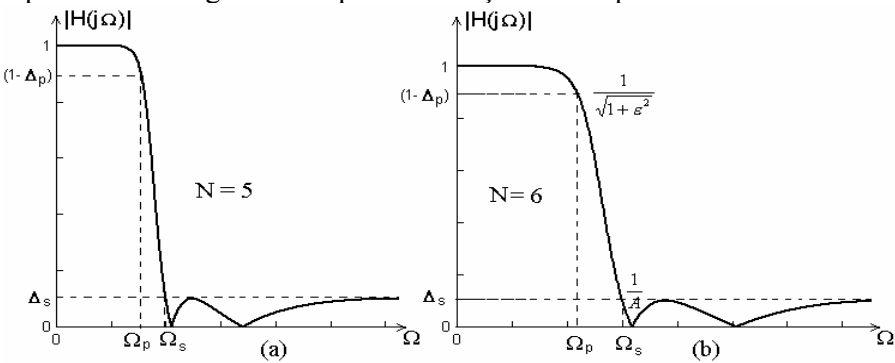

Figura 3a.7 Modulul functiei de transfer pentru filtrul analogic TJ Cebîsev de tipul II (a ) pentru *N*=5 şi (b) pentru *N*=6

Zerourile filtrului sunt localizate pe axa imaginară la

$$
s_k = j \frac{\Omega_s}{\sin \phi_k}, k = 0, 1, ..., N - 1
$$
 (3a.24)

Polii sunt localizați în puncte de coordonate  $(v_k, w_k)$ , unde

$$
v_k = \frac{\Omega_s x_k}{\sqrt{x_k^2 + y_k^2}}, k = 0, 1, ..., N - 1
$$
 (3a.25)

$$
w_k = \frac{\Omega_s y_k}{\sqrt{x_k^2 + y_k^2}}, k = 0, 1, ..., N - 1
$$
 (3a.26)

unde coordonatele  $\{x_k\}$  și  $\{y_k\}$  sunt definite de relațiile (3a.22), cu  $\beta$ dat de relatia

$$
\beta = \left[\frac{1 + \sqrt{1 - \Delta_s^2}}{\Delta_s}\right]^{1/N} \tag{3a.27}
$$

∆*s* fiind riplul din banda de oprire.

 Din cele prezentate până acum se observă că filtrele Cebîşev sunt complet caracterizate de parametrii  $N, \Delta_s, \varepsilon$  și raportul  $\Omega_s / \Omega_p$ . Date fiind specificațiile  $\varepsilon, \Delta_s$  și raportul  $\Omega_s/\Omega_p$ , ordinul filtrului se determină din condiția  $|H(j\Omega_{\rm s})| = \Delta_{\rm s}$ .

$$
N = \frac{\lg[(\sqrt{1-\Delta_s^2} + \sqrt{1-\Delta_s^2(1+\varepsilon^2)})/\varepsilon\Delta_s]}{\lg[(\Omega_s/\Omega_p) + \sqrt{(\Omega_s/\Omega_p)^2 - 1}]} = \frac{\cosh^{-1}(\delta/\varepsilon)}{\cosh^{-1}(\Omega_s/\Omega_p)}
$$
(3a.28)

*Observatie*. La aceleasi specificatii de proiectare, filtrele Cebîsev rezultă cu număr de poli mai mic decât filtrele Butterworth. Dacă, însă, se compară un filtru Butterworth cu unul Cebîşev, având acelaşi număr de poli şi aceleaşi specificaţii în B.T. (Banda de Trecere) şi B.O. (Banda de Oprire), filtrul Cebîşev are o bandă de tranziţie mai mică.

## **3a.5. Filtre eliptice**

Filtrele eliptice (denumite şi *filtre Cauer*) au o caracteristică de modul cu ripluri egale în ambele benzi, de trecere şi oprire, motiv pentru care li se mai spune şi *filtre echiriplu.* Aproximarea în sens Cebîşev a cerinţelor filtrului trece jos ideal este extinsă la ambele benzi.

Pătratul modulului funcției de transfer are forma

$$
|H(\Omega)|^2 = \frac{1}{1 + \varepsilon^2 F_N^2(\Omega)}
$$
(3a.29)

unde  $F_N(\Omega)$  este funcția rațională Cebîșev sau funcția eliptică iacobiană, introdusă pentru prima dată de Cauer în teoria circuitelor liniare, şi tabulată de Zverev (1967) [69] iar  $\varepsilon$  este un parametru ce depinde de riplul din banda de trecere. Funcția  $F_N(\Omega)$  se exprimă astfel:

$$
F_N(\Omega) = \begin{cases} C_1 \prod_{i=1}^{\frac{N}{2}} \frac{\Omega^2 - \Omega_i^2}{\Omega^2 - \Omega_0^4 / \Omega_i^2} & \text{pentru } N \text{ par} \\ C_2 \prod_{i=1}^{\frac{N-1}{2}} \frac{\Omega^2 - \Omega_i^2}{\Omega^2 - \Omega_0^4 / \Omega_i^2} \Omega & \text{pentru } N \text{ impar} \end{cases}
$$
(3a.30)

Din relația precedentă se observă că funcția  $F_N(\Omega)$  are polii și zerourile nebanale în număr egal, polii fiind plasaţi simetric faţă de zerouri în raport cu frecvența  $\Omega_0$ , definită ca medie geometrică a frecvenţelor limită ale benzilor de trecere şi oprire

$$
\Omega_0^2 = \Omega_p \Omega_s \tag{3a.31}
$$

Zerourile filtrului eliptic se găsesc pe axa *j*Ω a planului *s*.

În figura 3a.8 este reprezentat pătratul modulului functiei de transfer pentru un filtru eliptic de ordinul  $N=4$  și  $N=5$ .

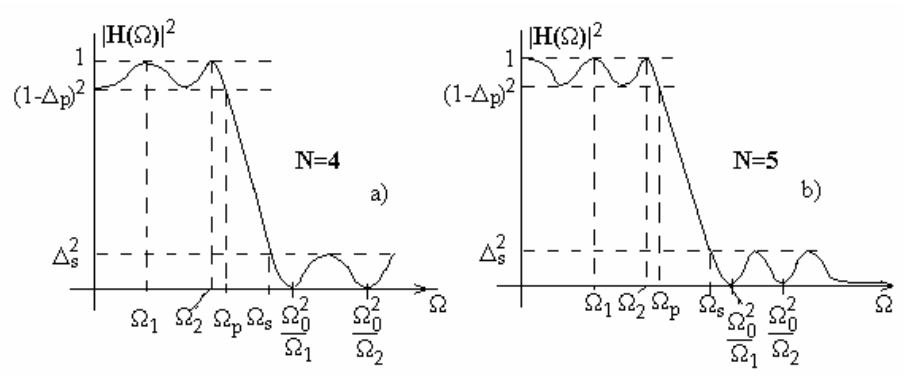

Figura 3a.8. Caracteristicile de modul ale filtrelor eliptice trece jos analogice : a) *N*=4, b) *N*=5

 Din relaţiile (3a.29) şi (33a.30) se observă că  $F_N(\Omega) = 0 \Rightarrow |H(\Omega)|^2 = 1 \Rightarrow$  $\overline{\mathcal{L}}$ ₹  $\left\lceil \right\rceil$  $\Omega = 0$  și  $\Omega = \Omega$  $\Omega = \Omega$ 0 și  $\Omega = \Omega_i$ , *N* impar  $, N$  par *N N i i*  $F_N(\Omega) \to \infty \Rightarrow |H(\Omega)|^2 = 0 \Rightarrow$ ₹  $\left($  $\Omega = \Omega_0^2 / \Omega_i$  și  $\Omega \rightarrow \infty$  $\Omega = \Omega_{\scriptscriptstyle 0}^{\scriptscriptstyle 2} \big/ \Omega$  $\sin \Omega \rightarrow \infty$ , *N* impar  $, N$  par 2 0 2 0 *N N i*  $i^{1}$ <sup>1</sup>  $i^{1}$   $i^{1}$   $j^{1}$   $j^{1}$   $j^{1}$   $j^{1}$   $j^{1}$   $j^{1}$   $j^{1}$   $j^{1}$   $j^{1}$   $j^{1}$   $j^{1}$   $j^{1}$   $j^{1}$   $j^{1}$   $j^{1}$   $j^{1}$   $j^{1}$   $j^{1}$   $j^{1}$   $j^{1}$   $j^{1}$   $j^{1}$   $j^{1}$   $j^{1}$   $j^{1}$   $j^{1}$   $j^{1}$   $j^{1}$ 

Aceste relaţii conduc la următoarele observaţii:

a) pentru *N* par  $|H(\Omega)|^2$  prezintă *N*/2 maxime (de valoare 1) în banda de trecere şi *N*/2 minime (de valoare 0) în banda de oprire; pentru *N* impar sunt  $(N-1)/2+1=(N+1)/2$  maxime în B.T. și tot  $(N+1)/2$  minime în B.O.

 b) numărul total al extremelor locale (minime şi maxime) este 2*N* pentru  $\Omega \in [0, \infty]$ , *N* extreme în B.T. și tot *N* extreme în B.O.

 Egalitatea numărului de extreme din cele două benzi este un dezavantaj al filtrelor eliptice în sensul că din punct de vedere al minimizării erorii maxime (la aproximarea Cebîşev) ar fi de dorit ca distribuirea extremelor erorii între cele două benzi să se facă proporțional cu ponderile benzilor în intervalul de aproximare considerat.

Ordinul filtrului necesar îndeplinirii specificaţiilor referitoare la riplul din banda de trecere, ∆ *<sup>p</sup>* , riplul din banda de oprire, ∆*<sup>s</sup>* şi raportul  $\Omega_c/\Omega_s$  este dat de relația [58]:

$$
N = \frac{K(\Omega_p/\Omega_s)K(\sqrt{1-\Delta_s^2(1+\varepsilon^2)}/\sqrt{1-\Delta_s^2})}{K(\varepsilon\Delta_s/\sqrt{1-\Delta_s^2})K(\sqrt{1-(\Omega_p/\Omega_s)^2})} =
$$
  
= 
$$
\frac{K(\Omega_p/\Omega_s)K(\sqrt{1-(\varepsilon/\delta)^2}))}{K(\varepsilon/\delta)K(\sqrt{1-(\Omega_p/\Omega_s)^2})}
$$
(3a.33)

unde  $K(\circ)$  este *integrala eliptică complexă* de prima speță, definită ca

$$
K(x) = \int_0^{\frac{\pi}{2}} \frac{d\Phi}{\left(1 - x^2 \sin^2 \Phi\right)^{1/2}}\tag{3a.34}
$$

 Proiectarea cea mai eficientă se produce când eroarea de aproximare este întinsă în mod egal peste bandă de trecere şi banda de oprire. Filtrele eliptice întrunesc aceste condiţii şi, în comparaţie cu celelalte tipuri de filtre, pentru aceleasi specificații date, rezultă cu ordinul cel mai mic. Echivalent, pentru un set de specificaţii şi un ordin dat, filtrele eliptice au cea mai mică bandă de tranziție. Filtrele eliptice sunt considerate optimale (întocmai ca filtrele FIR proiectate cu metoda de schimb Remez), în sensul că, pentru un acelaşi ordin *N* şi aceleaşi frecvențe limită  $\Omega_p$ ,  $\Omega_s$ , realizează cele mai mici ripluri  $\Delta_p$ ,  $\Delta_s$ , comparativ cu toate celelalte tipuri de filtre.

Răspunsul în fază al filtrelor eliptice este puternic neliniar în banda de trecere, în special spre capetele acesteia, în comparaţie cu celelalte tipuri de filtre, motiv pentru care filtrele Butterworth şi Cebîşev se preferă în aplicaţii care necesită o au caracteristică de fază bună.